## **"The most beautiful printed book in Old Yiddish" : zum Bildschmuck des Zürcher Sefer Yosippon von 1546**

Autor(en): **Sidorko, Clemens P.**

Objekttyp: **Article**

Zeitschrift: **Judaica : Beiträge zum Verstehen des Judentums**

Band (Jahr): **72 (2016)**

PDF erstellt am: **28.06.2024**

Persistenter Link: <https://doi.org/10.5169/seals-961484>

#### **Nutzungsbedingungen**

Die ETH-Bibliothek ist Anbieterin der digitalisierten Zeitschriften. Sie besitzt keine Urheberrechte an den Inhalten der Zeitschriften. Die Rechte liegen in der Regel bei den Herausgebern. Die auf der Plattform e-periodica veröffentlichten Dokumente stehen für nicht-kommerzielle Zwecke in Lehre und Forschung sowie für die private Nutzung frei zur Verfügung. Einzelne Dateien oder Ausdrucke aus diesem Angebot können zusammen mit diesen Nutzungsbedingungen und den korrekten Herkunftsbezeichnungen weitergegeben werden.

Das Veröffentlichen von Bildern in Print- und Online-Publikationen ist nur mit vorheriger Genehmigung der Rechteinhaber erlaubt. Die systematische Speicherung von Teilen des elektronischen Angebots auf anderen Servern bedarf ebenfalls des schriftlichen Einverständnisses der Rechteinhaber.

#### **Haftungsausschluss**

Alle Angaben erfolgen ohne Gewähr für Vollständigkeit oder Richtigkeit. Es wird keine Haftung übernommen für Schäden durch die Verwendung von Informationen aus diesem Online-Angebot oder durch das Fehlen von Informationen. Dies gilt auch für Inhalte Dritter, die über dieses Angebot zugänglich sind.

Ein Dienst der ETH-Bibliothek ETH Zürich, Rämistrasse 101, 8092 Zürich, Schweiz, www.library.ethz.ch

## **http://www.e-periodica.ch**

## "The Most Beautiful Printed Book in Old Yiddish" Zum Bildschmuck des Zürcher Sefer Yosippon von 1546

Von Clemens P. Sidorko\*

## Abstract

The legend of a rigid image-ban in Judaism is disproved not least by early modern Yiddish books, which do contain images. The tradition of illustrating Yiddish books starts with the Yiddish translation of the Hebrew history book Yosippon by Michael Adam. This book, printed in 1545 by Christoph Froschauer in Zurich, belongs to those containing the greatest number of illustrations found in older Yiddish books. To illustrate it, Froschauer exclusively used printing plates of the most spectacular products of his publishing house such as, e.g., the famous Zurich Bible with woodcuts based on projects by Hans Asper and Hans Holbein the Younger or the Stumpf's Chronicle with woodcuts by Heinrich Vogtherr the Elder. Some of the illustrations appeared in Yosippon for the first time. Apart from the provenance, the present article examines the usage category and continuity of the illustrations of this publication that has been called "the most beautiful printed book in Old Yiddish".

Die Legende eines strikten Bilderverbots im Judentum wird nicht zuletzt durch frühneuzeitliche jiddische Bücher widerlegt, die sehr wohl Illustrationen enthalten. Am Beginn dieser Tradition steht Michael Adams jiddische Übersetzung des hebräischen Geschichtswerks Yosippon, die 1546 bei Christoph Froschauer in Zürich gedruckt wurde. Diese Edition zählt zu den am reichsten bebilderten Büchern des älteren Jiddisch: Froschauer verwendete nur Druckstöcke aus den spektakulärsten Erzeugnissen seiner Offizin wie der berühmten Zürcher Bibel mit Schnitten nach Entwürfen von Hans Asper und Hans Holbein d. J., oder der Stumpf'schen Chronik mit solchen nach Heinrich Vogtherr d. A. Einige Illustrationen jener Künstler erschienen im Yosippon sogar erstmals. Der folgende Beitrag untersucht neben dieser Herkunft auch Verwendungsweise und Weiterleben der Illustrationen des von der Forschung als "the most beautiful printed book in Old Yiddish" bezeichneten Druckwerks.

Entgegen einem unausrottbaren Klischee hat es im Judentum nie ein striktes Bilderverbot (im Sinne eines Kunstverbotes) aus religiösen Motiven gegeben. Ganz im Gegenteil; die einschlägigen Bibelstellen Ex 20,4-6 und Dtn 5,6-21 verlangten ursprünglich nur, dass man keine Statuen oder Bilder verfertigen dürfe, um sie anzubeten.1 Antike Synagogen konnten deshalb mit Mosaiken

<sup>\*</sup> Dr. Clemens P. Sidorko, Meisenweg 8, D-79650 Schopfheim.

<sup>1</sup> Vgl. den Essay von MICHAEL WOLFFSOHN, Sollen wir uns wirklich kein Bild machen? in: Frankfurter Allgemeine Zeitung, 06. Februar 2013, Nr. 31 S. N4 (Geisteswissenschaften); OTHMAR KEEL, Das biblische Kultbildverbot und seine

geschmückt sein, auf denen sich Fauna, Flora oder gar menschliche Wesen tummelten, und selbst an der biblischen Bundeslade waren Cherubim-Figuaus getriebenem Goldblech angebracht. Ebenso findet man in jüdischen Handschriften des Mittelalters gemalte Miniaturen, die nicht selten religiöse Texte illustrierten. Nach der Erfindung des Buchdrucks wurden besonders die Titelseiten oft mit Holzschnitten verziert, die auch figürliche Motive hielten. Wenn relativ wenige Drucke auch Textillustrationen aufwiesen, so lag dies nicht zuletzt daran, dass die Anfertigung von Druckstöcken kostspielig war. Wo man nicht auf Bilder verzichten wollte, übernahm man aus demselben Grund häufig gebrauchte Stöcke, die gegebenenfalls nachgearbeitet wurum Nichtjüdisches oder Dinge, die man dafür hielt, anzupassen bzw. zu entfernen. Nicht selten übersah man dabei das eine oder andere, weshalb der zum Propheten gewordene Apostel weiterhin seinen Heiligenschein trug.2

Illustrationen frühneuzeitlicher Bücher, zumal, wenn diese erbauliche oder religiöse Inhalte transportierten, dienten allgemein weniger als ckendes Beiwerk, sondern sollten vielmehr bewirken, dass sich der Text gerade dem einfachen, wenig gebildeten Leser über das Bild besser einprägte. Die Abbildungen stellten gleichsam eine Strategie zur Memorierung von Textinhalten dar.<sup>3</sup> Im Falle der frühneuzeitlichen Juden Mittel- und Osteugalt dies nicht zuletzt für Bücher, die in jiddischer Sprache verfasst waren. Stets in hebräischen Lettern gesetzt, wandten sich solche Druckwerke an ein Massenpublikum und hier besonders an Angehörige der einfacheren Schichten, die nur schlecht Hebräisch verstanden, im Gegensatz zur nichtjüdischen Umwelt aber immerhin meistens lesen konnten. Der zeitgenössische Fachausdruck für solche Menschen: נשים ועמי הארץ (našim we-'amme ha-aretz, Frauen und Ungebildete"), weist bereits darauf hin, dass Schriften in der Volks- und Alltagssprache Jiddisch damals nicht nur sozial sondern auch über das biologische Geschlecht konnotiert waren. Jüdische Gelehrte begannen deshalb bald, jiddische Druckschriften und Bücher ganz bewusst als Instrument der Volkserziehung zu nutzen. Die frühe jiddische

Auslegung im rabbinisch-orthodoxen Judentum und Christentum, in: PETER BLICKLE / ANDRÉ HOLENSTEIN (Hg.), Macht und Ohnmacht der Bilder. Reformatorischer Bildersturm im Kontext der europäischen Geschichte (Historische Zeitschrift, Beihefte, Neue Folge Bd. 3), München 2002, S. 65-96.

<sup>2</sup> Vgl. FALK WIESEMANN, "kommt heraus und schaut" - Jüdische und christliche Illustrationen zur Bibel in alter Zeit. Mit Beiträgen von Marion Aptroot und William L. Gros, Essen 2002, S. 24-30.

<sup>3</sup> Für den jüdischen Bereich vgl. WIESEMANN, "kommt heraus und schaut" (s. Anm. 2), S. 12, 31.

Literatur ist daher zum einem durch rein unterhaltende Werke wie mannsdichtung oder Erzählungszyklen geprägt, deren Stoffe meist aus der gesamteuropäischen Literatur übernommen wurden. Zum anderen findet man besonders ab dem 15. Jahrhundert Themen und Gattungen von spezifisch jüdischem Gehalt. So entstanden neben Übersetzungen aus der Heiligen Schrift Epen über biblische Stoffe, Anthologien unterhaltend-moralisierender Geschichten aus der rabbinischen Tradition, Sammlungen religiöser schriften, Sittenspiegel, die für Frauen oder Männer Fragen des Familienleder Gesundheitspflege, der rituellen Reinheit oder der idealen jüdischen Lebensführung schildern, und vieles mehr. Gerade Werke der Vorschriftenliteratur (minhagim-Bücher) waren nicht selten illustriert; daneben aber eben auch eine Schrift, die sich der jüdischen Geschichte widmete: der Yosippon.

Das ursprünglich auf Hebräisch verfasste Sefer Yosippon (ספר יוסיפון, "Buch Yosippon") wurde bis lange in die Neuzeit als originales Werk des antiken jüdischen Historikers Flavius Josephus (um  $37/38 -$ um 100 n. Chr.) angese-Tatsächlich entstand es wohl im 10. Jahrhundert in Süditalien und stellt eine Kompilation von ins Lateinische übersetzten echten Josephus-Schriften, jüdischen Apokryphen, rabbinischem Erzählgut und mittelalterlichen Chroniken dar. Geschildert wird nach einem kurzen Prolog zur Besiedlung der Welt durch die Völker und zu Gründung und Aufstieg des römischen Reichs die Geschichte der Juden zur Zeit des zweiten Tempels, d. h. von der Rückkehr aus dem babylonischen Exil bis zur Niederwerfung des jüdischen Aufstands durch Vespasian und Titus in den Jahren 70/71. Dabei werden auch Stoffe der nichtjüdischen Geschichte abgehandelt, wie die Feldzüge Alexanders des Grossen oder die Begegnung Caesars und Kleopatras.<sup>4</sup>

Eine erste Druckausgabe des Yosippon erschien 1476 in Mantua, doch fast alle späteren Ausgaben folgen einer längeren Version, die 1510 in stantinopel herauskam. Auf einem 1544 in Venedig hergestellten Nachdruck dieser längeren Fassung beruht auch die früheste Übersetzung ins Jiddische, die 1546 in Zürich erschien.5 Nun war die Stadt an der Limmat

<sup>4</sup> Zur recht komplexen Textgeschichte des hebräischen Originals vgl. SASKIA DÖNITZ, Überlieferung und Rezeption des Sefer Yosippon (Texts and Studies in Medieval and Early Modern Judaism, Bd. 29), Tübingen 2013.

<sup>5</sup> [JOSEF Ben Gorion,] Sefer Yosippon, jiddische Übersetzung von Michael Adam, Zürich: Christoph Froschauer, 1546, 19,5 x 12,5 cm., 513 Bl.: [11], Npn-N; liotheksnachweis: Zentralbibliothek Zürich, Signatur: III H 210. - Dass die Übersetzung nach der Venezianischen Ausgabe von 1544 erfolgte, bezeugt CONRAD GESSNER, Bibliotheca Universalis, sive Catalogus omnium scriptorum locupletissimus: in tribus linguis, Latina, Graeca, & Hebraica, Zürich, 1545, S. 538v (am

niemals ein Zentrum des hebräischen, jiddischen oder gar des jüdischen Buchdrucks. Die Ausgabe resultiert mehr oder weniger aus den Schicksalen ihres Schöpfers Michael Adam. Von seinem Leben liegt vieles im Dunkeln:6 Als Jude geboren, soll er aus Krakau stammen. Wie er ursprünglich hiess, ist nicht überliefert; den Namen, unter dem er bekannt ist, nahm er erst bei seiner Konversion zum Christentum an. Diese muss kurz vor 1537 erfolgt sein, möglicherweise in Strassburg oder Isny, wo er sich bei den Reformatoren und Hebraisten Wolfgang Capito (1478–1541) und Paulus Fagius (1504—1549) aufhielt. Capito vermittelte Adam schliesslich an den Kollegen Konrad Pellikan (1478—1556) in Zürich. Von Pfingsten bis Weihnachten 1538 unterstützte Adam den Zürcher gegen freie Kost und Logis bei seinen Talmudstudien.7 Anschliessend half Adam dem Theologen Leo Jud (1482— 1542) bei der Revision von dessen deutscher Bibel, deren dritte Auflage die Zürcher Offizin Froschauer vorbereitete, und erhielt dafür vom Drucker ein recht grosszügiges Salär. Zu Beginn des Jahres 1539 heiratete Adam die wohlhabende Witwe Stapfer geb. Manz, und soll auf diese Weise sogar das Zürcher Bürgerrecht erlangt haben.8 In den folgenden Jahren assistierte er nochmals Pellikan bei dessen hebräischen Studien. Zudem reiste er im Auftrag Heinrich Bullingers (1505–1574), des Nachfolgers Huldrych Zwinglis (1484—1531) als Leiter der reformierten Zürcher Kirche, häufig nach Isny, Konstanz und Strassburg und edierte 1544 mit Paulus Fagius in Konstanz eine jiddische Ubersetzung der hebräischen Bibel, die für Juden und an denmission interessierte Theologen gedacht war. Zwei weitere jiddische Titel waren offenbar geplant, konnten in Konstanz aber nicht mehr erscheiweil Fagius, einem Ruf aus Strassburg folgend, seine Presse aufgab.

Ende des Eintrags zu Paulus Fagius). — Zur jiddischen Fassung neuerdings auch SASKIA DÖNITZ, "Josephus im jiddischen Gewand – die jiddische Übersetzung des Sefer Yosippon", in: Aschkenas 25 (2015), S. 53-61.

<sup>6</sup> Zu Adams Biographie vgl. C[ARL] BRUN, Art. Michael Adam, in: Historisch-Biographisches Lexikon der Schweiz. Bd. 1 (1921), S. 96; CHRISTOPH SAMUEL CHER, Konrad Pellikans Wirken in Zürich 1526-1556, Zürich 1975, bes. S. 169-174, 180-181. Eine wichtige Quelle ist ferner KONRAD PELLIKAN, Das Chronikon des Konrad Pellikan, hg. von Bernhard Riggenbach, Basel 1877. — Zu den frühen Zürcher Hebraica vgl. CLEMENS P. SlDORKO, Zürich und der hebräische Buchdruck in der Frühen Neuzeit – eine verpasste Gelegenheit? in: Judaica 69 (2013), S. 109-137.

<sup>7</sup> PELLIKAN, Chronikon (s. Anm. 6), S. 145, 170-171; ZÜRCHER, Pellikans Wirken (s. Anm. 6), S. 170-171.

<sup>8</sup> BRUN, Art. Michael Adam (s. Anm. 6), S. 96. Im Bürgerbuch taucht er allerdings nicht auf.

Daraufhin brachte Adam die Bücher 1546 in seiner neuen Heimatstadt rich bei Christoph Froschauer heraus: d. i. die Übersetzungen des Sefer ha $yira$  (ספֿר היראה), eines Sittenspiegels des sefardischen Gelehrten Yona Gerondi (um 1200–1263), sowie des Yosippon.<sup>9</sup>

Adam galt als vorzüglicher Übersetzer. Anders als viele gelehrte Juden beherrschte er zwar kein Latein und schrieb auch das Deutsche nur mangelhaft. Aus Briefen Bullingers, Capitos oder Fagius' wird aber deutlich, dass diese ihn wegen seines Eifers, seiner Kenntnisse und seiner umgängli-Art hoch schätzten. Dennoch muss es in seinem späteren Leben einen Bruch gegeben haben — mag sein, dass sich seine beruflichen Hoffnungen nicht erfüllten und er sich als Laufbursche Bullingers unterfordert fühlte, oder dass er in finanzielle oder familiäre Schwierigkeiten geraten war.10 Die letzten ihn betreffenden Nachrichten klingen wenig erfreulich: In Strassburg soll er 1548 geliehenes Geld verspielt haben und in Basel kam er 1549 gar wegen versuchten Diebstahls ins Gefängnis. Der berühmte Basler Hebraist Sebastian Münster (1488—1552), den er um Hilfe ersucht hatte, weigerte sich glatt, "für einen so grossen Taugenichts" die Kaution zu erlegen.<sup>11</sup> Über Michael Adams späteres Schicksal und sein Todesdatum schweigen die Quellen.

Die Bücher Sefer ha-yira und Yosippon wurden im Quartformat mit der sog. "Waibertaitschtype" gesetzt. Dies war die bei jiddischen Büchern der Frühen Neuzeit übliche Halbkursivschrift. Ihr Name spiegelt den Umstand wider, dass man Jiddisch in Abgrenzung zum Hebräischen als Sprache der nichtreligiösen und privaten Sphäre ansah, und insbesondere als Idiom der Frauen. Die "Waibertaitschlettern" der Zürcher Drucke sind eindeutig dieselben, die auch bei der Konstanzer Bibel verwendet wurden, jener jiddischen

<sup>9</sup> So kündigt GESSNER, Bibliotheca Universalis (s. Anm. 5), fol. 538v, 1545 noch an, dass Adams Übersetzung des Yosippon binnen kurzem in der Fagius'schen Offizin in Konstanz erscheinen solle.

<sup>10</sup> Eine geplante Anstellung an der von Johannes Zwick (1496-1542) gegründeten Schule in Konstanz war bereits 1538 gescheitert, und in einem Brief aus dem Jahr 1540 an Bullinger wundert sich Fagius darüber, dass Adam auch in Zürich nichts Rechtes zu tun finde. Vgl. dazu ZÜRCHER, Pellikans Wirken (s. Anm. 6), S. 170, 172.

<sup>11 &</sup>quot;Johannes Burcherius an Heinrich Bullinger, 24. August 1548", in: Epistolae Tigurinae de rebus potissimum ad Ecclesiae anglicanae reformationem pertinentibus conscriptae A. D. 1531-1558, London 1848 [reprint New York / London 1968 (22010), S. 415-416, Nr. CCXCVII (zu Strassburg), Staatsarchiv Basel, Ratsbü-08, fol. 122v; "Sebastian Münster an Konrad Pellikan, 05. Juli 1550", in: [SEBASTIAN MÜNSTER,] Briefe Sebastian Münsters. Lateinisch und deutsch, hg. von Karl Heinz Burmeister, Ingelheim 1964, S. 180, 182, Nr. 48 (zu Basel).

Pentateuch-Übersetzung, die Paulus Fagius und Michael Adam 1544 ausgegeben hatten.<sup>12</sup> Man kann deshalb davon ausgehen, dass Adam sie aus den Beständen der Fagius'schen Presse übernommen und nach Zürich bracht hat. Im Gegensatz zum relativ schmalen Sefer ha-yira ist der Yosippon mit insgesamt 1025 bedruckten Seiten für ein nichtreligiöses jiddisches Buch der damaligen Zeit ungewöhnlich umfangreich.

Dem eigentlichen Text ist zunächst eine Einführung vorangestellt "wie man taitsch [i.e. Jiddisch] lesen und schreiben soll" (fol.  $\alpha$ 2r- $\alpha$ 3r). Bei dieser Anleitung die jüdische Volkssprache mit hebräischen Buchstaben korrekt zu verschriftlichen, handelt es sich um eine nur leicht überarbeitete Übernahme aus dem jiddischen Sefer Middos [Buch der Massregeln], das Paulus Fagius 1542 in Isny gedruckt hatte. Der dortige Text zählt zu den frühesten linguistischen Beschreibungen des Jiddischen.<sup>13</sup> Im Yosippon folgen dem ein kurzes hebräisches Vorwort von Michael Adam (fol. a3v-ß2v) sowie das ausführliche Inhaltsverzeichnis (fol. ß2v-y4v]). Während diese drei propädeutischen Teile nur durch Lagesignaturen bezeichnet werden, ist der eigentliche Text des Yosippon, in 97 Kapitel gegliedert, mittels hebräischer Buchstabenziffern durchgehend foliiert. Das auffälligste Merkmal dieses Druckwerks ist jedoch seine reiche Bebilderung. Der Yosippon ist das früheste und gewiss eines der am prächtigsten illustrierten Bücher, die auf Jiddisch erschienen sind, weshalb es in der einschlägigen Literatur zuweials "the most beautiful printed book in Old Yiddish" bezeichnet wurde.14

Die hohe typographische Qualität des Buches sticht dem Betrachter reits beim Anblick des Titelblatts ins Auge (vgl. Abb. 1): Der Satzspiegel wird von vier Leisten gerahmt, die gewiss nicht zufällig an ein reich schnitztes oder skulptiertes Portal der Spätrenaissance erinnern. Als "Türschwelle" dient dabei eine schmale Leiste mit einem doppelt gewendeten Stab, dessen eine Hälfte ein florales Muster zeigt. Die seitlichen Leisten gen gebauchte Säulen, deren Schäfte ebenso wie die Basen und Kapitelle von floralem Schmuck überzogen sind, wobei zwei grosse Blätter in der Art

<sup>12</sup> Vgl. MOSHE N. ROSENFELD, The Origins of Yiddish Printing, in: DOVID KATZ (Hg.), Origins of the Yiddish Language, Oxford 1987, S. 111-136, hier S. 114 und S. 117-118.

<sup>13</sup> JEROLD C. FrAKES, The Cultural Study of Yiddish in Early Modern Europe, Houndsville 2007, S. 25-26, 124-125 (zur linguistischen Einführung im Yosippon), und S. 20-28 (zu jener im Sefer Midous).

<sup>14</sup> So JEROLD C. FRAKES (Hg.), Early Yiddish Texts 1100-1750, Oxford 2004, S. 260. – Zur Bebilderung des Zürcher Yosippon vgl. generell CHONE SHMERUK, האיורים לספרי יידיש במאות הט"ז־הי"ז: הטקסטים, התמונות ונמעניהם, Jerusalem 1986.

von Grotesken Gesichter tragen. Den "Türsturz" bildet eine sehr breite Leiste, die spiegelbildlich zwei nach aussen blickende Phantasiewesen, halb Einhorn, halb Pflanze zeigen, deren Enden sich in der Mitte zu einer Blüte vereinigen und die eine darunter aufgehängte Girlande tragen. Einem schen Betrachter der frühen Neuzeit wird bei diesem stilisierten Portal wohl sogleich der emblematische Bibelvers eingefallen sein, der auf den Titeln vieler Bücher gleichsam als Motto beigedruckt war: זה השער לה' צדיקים יבואו בו (zeh ha-ša'ar l-adonai tzaddiqim yavo'u bo, "dies ist das Tor zum Herrn, durch das die Gerechten einziehen").15

An eigentlichen Textillustrationen enthält der Yosippon insgesamt 65 Holzschnitte, für die 58 Druckstöcke zum Einsatz kamen; ein Stock wurde zweimal verwendet, drei weitere dreimal.16 Nahezu sämtlichen dern wurden teils ausführliche Legenden beigegeben, die in etwas kleinerem Schriftgrad als der Fliesstext gesetzt sind. Dabei benutzte man auch für den Yosippon keine neuen oder gar eigens für dessen Druck geschnittenen Stö-Im Gegensatz zu vielen späteren jiddischen Büchern wurde allerdings auch kein altes oder schadhaftes Material verwendet, sondern das Beste, was die Offizin Froschauer damals auf Lager hatte. Die Illustrationen sind mit anderen Worten dieselben, die in zeitgleichen Drucken Froschauers für den christlichen Markt erschienen und die zu seinen spektakulärsten zeugnissen zählen. Ganz grob kann man dabei zwei Quellen unterscheiden: 33 Abbildungen, d. h. etwas mehr als die Hälfte, waren ursprünglich für das Alte Testament der deutschsprachigen Zürcher Bibel geschaffen worden, deren neueste Auflage 1545, ein Jahr vor dem Yosippon gedruckt worden war.<sup>17</sup> Ein Altes Testament auf Deutsch hatte Froschauer erstmals 1525 gebracht, bebildert mit einer Serie qualitätsvoller Holzschnitte nach Vorlavon Hans Asper (1499—1571), die der Künstler eigens für diesen Zweck gezeichnet hatte. 1531 erschien dann die Übersetzung der gesamten Bibel von Leo Jud, die in den folgenden Jahren mehrfach aufgelegt und dabei ständig überarbeitet wurde — 1539, wie erwähnt, unter der Mitwirkung von Michael Adam.18 Ebenfalls 1531 hatte Froschauer zudem das Druckformat

<sup>15</sup> Ps 118,20. Vgl. auch JUTTA SCHUHMACHER, Sefer Misle Su'olim ("Buch der Fuchsfabeln") von Jakob Koppelmann, in Originalschrift und Transkription hg. und kommentiert, Hamburg 2006, S. XIX. Der Titelrahmen des Yosippon misst 16,4 x 9,6 cm. Siehe auch Anm. 27.

<sup>16</sup> Vgl. Tabelle II. Nicht mitgezählt wird hier wie dort der Titelholzschnitt.

<sup>17</sup> Die gantze Bibel, das ist alle bücher allts unnd neüws Testaments den ursprünglichen spraachen nach auffs aller treüwlichest verteütschet [...]: darzu sind yetzund kommen ein schön und vollkommen Register etc., Zürich: Christoph Froschauer, 1545.

<sup>18</sup> Zu Entwicklungsgeschichte und Buchschmuck der Froschauer-Bibeln vgl. HANS

von Kleinfolio auf Folio umgestellt und ein neues Bildprogramm führt.<sup>19</sup> Dessen Kern bildeten Schnitte nach den sog. *Icones* von Hans Hold. J. (1497—1543). Der Künstler hatte die Entwürfe wohl zwischen 1524 und 1532 gezeichnet, als selbständige Publikation erschienen sie doch erst 1538 in Lyon. Froschauer muss aber schon vorher Zugang zu den bereits fertig gestellten Schnitten gehabt haben, da seine Bibelillustrationen nachweislich auf diese und nicht auf die originalen Zeichnungen zurückgehen.<sup>20</sup> Insgesamt übernahm er 67 der 91 Holbein'schen Vorlagen, weitere <sup>51</sup> Stöcke wurden vom selben Formschneider — aufgrund des auf vier Exemplaren angebrachten Monogramms VS hat ihn die Forschung mit dem in Strassburg ansässigen Veit Specklin (gest. 1550) identifiziert — im Stile beins ergänzt. Zudem wurden 32 von Hans Aspers alten Illustrationen übernommen und mit beidseitigen Ornamentleisten auf dieselbe Spaltenbreite wie die Neuschnitte gebracht.<sup>21</sup> Im Yosippon fanden alle diese unterschiedlichen Vorlagen Verwendung: Von den aus der Zürcher Bibel übernommenen Illustrationen stammen sechs ursprünglich aus der Kleinfoliobibel von 1525 (u. a. Abb. 2), zehn sind Kopien der *Icones* (vgl. Abb. 20, 21) und sechzehn zählen zu den übrigen Schnitten Veit Specklins für die Foliobibel von 1531.22

Rudolf LAVATER-BRIENER, Die Froschauer Bibel von 1531, in: CHRISTOPH SIEGRIST (Hg.), Die Zürcher Bibel von 1531. Entstehung, Verbreitung und Wirkung, Zürich 2011, S. 64-141, bes. S. 130-138; PAUL LEEMANN-VAN ELCK, Der Buchschmuck der Zürcher Bibeln bis 1800. Nebst Bibliographie der in Zürich bis 1800 gedruckten Bibeln, Alten und Neuen Testamente, Zürich 1938.

<sup>19</sup> Die gañtze Bibel der ursprüngliche Ebraischen und Griechischen Waahreyt nach, auffs allertreüwlichest verteütschet [...], Zürich: Christoph Froschauer, 1531.

<sup>20</sup> Zur komplizierten Entstehungsgeschichte der *Icones* und Zürcher Bibelillustrationen vgl. CHRISTIAN RÜMELIN, Hans Holbeins "Icones", ihre Formschneider und ihre Nachfolger, in: Münchner Jahrbuch der bildenden Kunst, München 3. Folge 47 (1996), S. 55-72; FRANK HIERONYMUS, Oberrheinische Buchillustrationen, Bd. II: Basler Buchillustrationen 1500-1545, Ausstellung der Universitätsbibliothek Basel (31. März - 30. Juni 1984), Basel 1984, S. 497-503 Nr. 442.

<sup>21</sup> Von den genannten Stöcken wurden insgesamt 23 mehrmals verwendet - mit den 67 Icones-Kopien druckte man beispielsweise 76 Abbildungen. Vgl. MAN-FRED KÄSTNER, Die Icones Hans Holbeins des Jüngeren. Ein Beitrag zum graphischen Werk des Künstlers und gur Bibelillustration Ende des 15. und in der ersten Hälfte des 16. Jahrhunderts, Hamburg 1983, Bd. I, S. 345. Die abweichenden Zahlenangabei LAVATER-BRIENER, Die Froschauer Bibel (s. Anm. 18), S. 135, 136- 138 beruhen offensichtlich auf einem Irrtum.

<sup>22</sup> Vgl. Tabelle I: Konkordanz der Biblischen Abbildungen des Yosippon. Specklins Schnitte messen jeweils 7,2 x 7,4 cm, die angesetzten Ornamendeisten je <sup>5</sup> mm. Die Icones und die Nachschnitte des VS. messen 6,1 x 8,6 cm.

Darüber hinaus enthält der Yosippon einen weiteren Nachschnitt aus den Icones, der in keiner der diversen Ausgaben der Zürcher Bibel vorkommt, obwohl der Druckstock ganz sicher für sie geschaffen wurde: die Illustration zu "Daniel in der Löwengrube" (Dan 6, vgl. Abb. 3, 4). Angesichts der bis heute offenen Frage, ob Froschauer Nachschnitte der gesamten Icones-Serie besass oder nur jene, die er in seinen Bibeln abdruckte, ist dies nicht uninteressant.

| Nr.            | Yosippon         | Icones <sup>1</sup> | ZH BibeP<br>1525 | ZH Bibel<br>1531     | <b>ZH</b> Bibel<br>1545 | Stumpf'sche<br>Chronik |
|----------------|------------------|---------------------|------------------|----------------------|-------------------------|------------------------|
| $\mathbf{1}$   | <sup>7</sup> r   | Nr. 52              |                  | I/CXCVIIIv(2x)       | I/CXCVIIIv              | I/124v,<br>127r(2x)    |
| 3              | $x^2r$           | Nr. 84              |                  |                      |                         |                        |
| $\overline{4}$ | 7Dv              |                     | XXIIIr           | I/CXXIIIIr           | $\rm I/CXXIv$           |                        |
| 5              | תכה              |                     | <b>XXIIIv</b>    | I/CXXVv              | I/CXXIIIr               |                        |
| 6              | $\nabla$ ע       | Nr. 58              |                  | I/CCXXVv(2x)         |                         | I/59v<br>(u.a., 4x)    |
| 8              | תלג              | Nr. 67              |                  | I/CCCIIIIr           | I/CCXCVIv               |                        |
| 9              | $v$ לט           | Nr. 64              |                  | I/CCXXXVIIIv<br>(2x) | I/CCCr                  | I/174<br>(1x)          |
| 10             | vax              | Nr. 3               |                  | I/Vv                 | I/Vv                    | I/68v<br>(u.a., 7x)    |
| 19             | צב $\rm v$       |                     |                  | I/XXIIIIr            | I/XXIIIr                |                        |
| 20             | 7¥r              | Nr. 91              |                  | I/CCCXXVIv           | I/CCCXXIr               |                        |
| 22             | XZV              |                     |                  | I/CCCXXVIIv          | I/CCCXXIIr              | I/142r<br>(u.a. 2x)    |
| 23             | עקיז             |                     |                  | I/CCCXv(3x)          | I/CCCV <sub>v</sub>     | I/15v<br>(u.a., 16x)   |
| 25             | <b>77</b> ס      |                     |                  | I/CCCVr              | I/CCXCVIIIr             | I/15r<br>(u.a., 4x)    |
| 27             | דקלג             |                     |                  | I/CCXXIIv            | I/CCXVIv                | I/54r(1x)              |
| 28             | $720$            | Nr. 54              |                  | CCVIIv(4x)           | I/CCIIv                 |                        |
| 29             | vקנג             | Nr. 31              |                  | I/CXVIr              | I/CXIIIr                |                        |
| 31             | קפג $\nabla^*$   |                     |                  | I/CCCXv(3x)          | I/CCCV <sub>v</sub>     | I/15v<br>(u.a., 16x)   |
| 35             | ריז $\mathbf{r}$ |                     |                  | I/CCCXXVIv           | I/CCCXXIr               | I/44r<br>(u.a., 11x)   |
| 36             | רמט $\rm v$      |                     |                  | I/XXIIIIv            | I/XXIIIIv               |                        |

Tabelle I: Konkordanz der Biblischen Abbildungen des Yosippon:

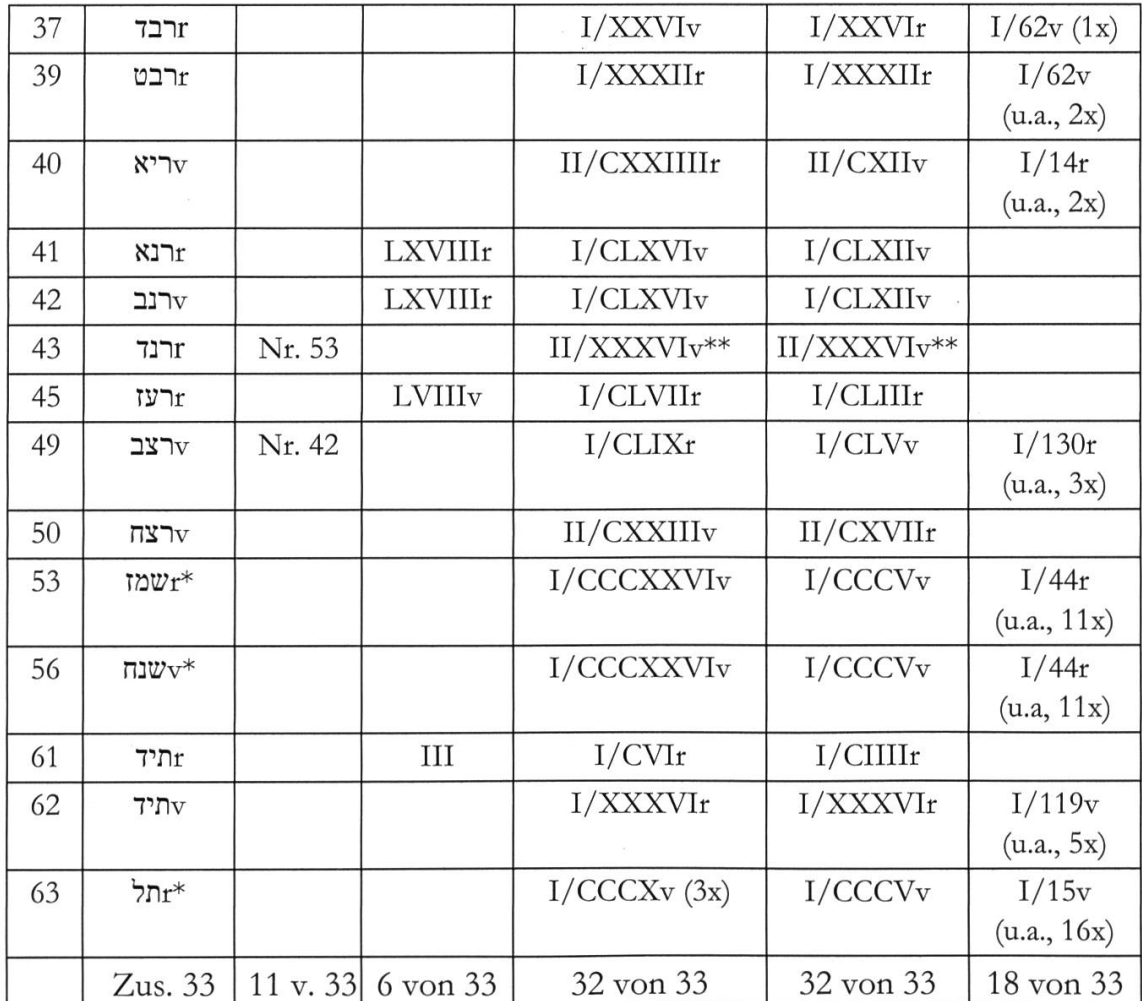

Die Nummerierung der Icones folgt ALFRED WOLTMANN, Holbein und seine Zeit,  $1$ 2 Bde, Leipzig <sup>2</sup>1876, Bd. II, S. 169-171.

- <sup>2</sup> Bei den Zürcher Bibeln und der Stumpf'schen Chronik wird jeweils die Seite der ersten Verwendung angezeigt, spätere Dubletten aber nur durch u. a. plus Häufigkeit insgesamt. Die römische Ziffer vor dem Schrägstrich bezeichnet den Band.
- $\ast$ Dublette/Triplette innerhalb des Yosippon.
- \*\* In der Zürcher Bibel an anderer als der von Holbein in den Icones vorgesehenen Stelle.

Die zweite "Quelle" der Illustrationen des Yosippon bildet ein Werk, das ungefähr zeitgleich zu Michael Adams Buch entstand: Johannes Stumpfs berühmte Schweizerchronik.<sup>23</sup> Mit deren Druck hatte Froschauer bereits Ende 1545 oder Anfang 1546 begonnen, doch wurde infolge des aufwendigen

<sup>23</sup> JOHANNES STUMPF, Gemeiner loblicher Eydgenossenschaft Stetten, Landen und Völkeren Chronik wirdiger Thaten Beschreybung [...], Zürich: Christoph Froschauer 1547-1548. Die heute übliche Bezeichnung "Schweizerchronik" trägt das Werk erst ab der zweiten Auflage. Vgl. auch SHMERUK, האיורים לספרי יידיש) (s. Anm. 14), S. 22-24

Herstellungsverfahrens und der penibel durchgeführten Zensur bis Ende 1546 nur der erste Band fertiggestellt. Der zweite Band war im November 1547 vollendet, wie erhaltene Dedikationsexemplare beweisen.<sup>24</sup> Sämtliche in den Handel gelangten Exemplare beider Bände geben als Erscheinungsjahr 1548 an. Der reiche Bildschmuck der Stumpf'schen Chronik bebesteht nun zum einen ebenfalls aus Holzschnitten, die der Zürcher Bibel entnommen sind und von denen insgesamt 14 auch im Yosippon vorkom-Die Vorlagen zusätzlicher Illustrationen lieferte Heinrich Vogtherr d. Ä. (1496–1556); die Stöcke schnitt ein Monogrammist, der sich ebenals VS bezeichnet, aus stilistischen Gründen jedoch nicht mit dem Formschneider der Zürcher Bibeln identisch sein kann. Eine Reihe von Abbildungen dürfte der Monogrammist  $VS$  nach eigenen Entwürfen geschaffen haben.<sup>26</sup>

Aus diesem Fundus bezog der Yosippon mit 32 Abbildungen etwas weniger als die Hälfte seiner Illustrationen, wobei man drei Typen unterscheiden kann: Insgesamt 12 Holzschnitte sind Münzportraits römischer Kaiser, die Heinrich Vogtherr gezeichnet hatte (vgl. Abb. 5, 6). Von ihm stammen wohl auch ihre im Yosippon verwendeten Rahmungen, die in der Stumpf'schen Chronik überwiegend fehlen.<sup>27</sup> Jene Rähmchen werden jeweils von vier kleinen Leisgebildet, welche illusionistische Architekturen, bestehend aus Säulen, Gebälken, Architraven und Giebeln vorstellen. Die Portraits sind insofern listisch, als sie existierende römische Münzen nachahmen, die das Bildnis des jeweiligen Kaisers in der Form zeigen, in der ihn die offizielle Herrscherikonographie darstellen wollte. Über die umlaufende Beschriftung der Münzen sind alle der Caesaren mit Namen und Titulaturen identifizierbar.

<sup>24</sup> Vgl. PAUL LEEMANN-VAN ELCK, Der Buchschmuck der Stumpfschen Chronik (Bibliothek des Schweizer Bibliophilen, Serie II, Heft 5), Bern 1935, hier S. 12-13. Bei der Datierung des ersten Bandes stützt sich Leemann-van Eick auf deren Vorwort und auf zeitgenössische Briefliteratur.

<sup>25</sup> Zwei dieser 14 Druckstöcke wurden im Yosippon dreimal verwendet. Die Stumpf'sche Chronik übernahm 34 Stöcke der Zürcher Bibel, mit denen über 100 Abbildungen gedruckt wurden.

<sup>26</sup> LEEMANN-VAN ELCK, Buchschmuck (s. Anm. 24), S. 34-35 (Identität des VS);  $ebd.$  S. 51-52 (zu  $VS$  als Zeichner).

<sup>27</sup> LEEMANN-VAN ELCK, Buchschmuck (s. Anm. 24), S. 30 (Vogtherr als Zeichner der Münzportraits, deren Durchmesser je 3,2 cm beträgt); ebd. S. 18 (zu den je 5,9 x 4,7 cm messenden Rähmchen). Von Vogtherr stammen zudem die Leisten, die beim Yossipon das Titelblatt rahmen, denn drei von ihnen erscheinen auch im Mittelteil des Titelblatts des ersten Bands der Stumpf'schen Chronik, das auf jenen Künstler zurückgeht — vgl. ebd., loc. cit.

Der zweite aus der Stumpf'schen Chronik übernommene Bildtypus umfasst eine weitere Galerie von nochmals 12 Herrscherbildnissen. Bei ihnen handelt es sich allerdings um reine Phantasieportraits,<sup>28</sup> so dass ein und dasselbe Bild bereits in der Stumpf'schen Chronik für verschiedene Personen gebraucht werden konnte. Stilistisch wirken sie schablonenhafter und naiver, in gewisser Weise aber auch plakativer als Vogtherrs Münzportraits, wes-Paul Leemann van-Elck ihre Entwürfe zumindest teilweise dem Monogrammisten  $VS$  zuschreibt. Die meisten der Bildnisse sind als Halbfiguren dargestellt. Fast alle tragen überreich gezierte Gewänder oder Prunkharnische italienischer Manier, was ihnen ein sehr martialisches Aussehen verleiht. Dazu passen die scharf geschnittenen Gesichter, Adlernasen und gewaltigen Bärte, welche den Dargestellten rechte Nussknackerphysiognomien verleihen (vgl. Abb. 8-10). Gewiss nicht zufällig wird dieser Typus im Yosippon meist für Persönlichkeiten gebraucht, die in der jüdischen Tradition negativ besetzt sind. Ein einzelnes Portrait, nämlich das von Alexander d. Gr. kommt in der Stumpfschen Chronik nicht vor. Stilistisch gleicht es jenen der zweiten Serie, doch ist der Dargestellte von einer Art Torbogen umrahmt, der Bestandteil des Druckstocks ist, d.h. nicht, wie bei den portraits aus zusätzlichen Leisten gebildet wird (Abb. 11).

Während die beiden Portraitserien relativ kleinformatig sind, handelt es sich beim dritten Typ von Illustrationen aus der Stumpfschen Chronik um grössere Holzschnitte. Sie sind stets rechteckig und zeigen bis auf eine nahme militärische Sujets. Darunter befinden sich drei Schnitte Vogtherrs, die als komposite Illustrationen angelegt sind: Sowohl der rechte wie der linke Rand zeigt jeweils einen halben Baumstamm; kombiniert man zwei solcher Stöcke, so erhält man eine neue Darstellung, in deren Mitte ein ganzer Baum steht. Diese kann man nochmals verändern, indem man das rechte Bild nach links verschiebt und umgekehrt; selbstverständlich kann man jeden Schnitt auch einzeln verwenden. Die Stumpf'sche Chronik enthält nun mindestens vier solcher Paare (bzw. acht verschiedene Motive) sowie einen doppelt so breiten Schnitt, der sich als drittes Element randlos unter den beiden anderen platzieren lässt (Abb. 12). In der Chronik werden hezu alle Variationsmöglichkeiten, die sich daraus ergeben, genutzt. Im Yosippon, wo drei der Stöcke mit Baum auftauchen, war dies auf Grund des kleineren Formats (Quart statt Folio) nicht möglich, hier treten die dungen stets einzeln auf, doch wird eine an zwei Stellen verwendet. Gezeigt

<sup>28</sup> Die Phantasieportraits sind jeweils 4 x 4 cm gross, nur der "Alexander" misst 6,1 x 5,6 cm.

werden eine Schlachtszene vor einer belagerten Stadt, wobei ein Teil der Kämpfenden im Fluss ertrinkt (Abb. 13); ferner ein von rechts nach links unter wehenden Bannern vorrückendes Landsknechtsheer, eine der Flaggen zeigt einen Adler (Abb. 14); schliesslich ein von links nach rechts marschierendes Heer, dessen Banner keine speziellen Embleme aufweisen. Diese Illustrationen beruhen ebenso auf Zeichnungen Heinrich Vogtherrs, wie die etwas kleinere Darstellung eines Herkules, der mit Keule und wenfell vor einem erschlagenen Feind posiert (Abb. 15).<sup>29</sup> Zwei weitere Stöerinnern stilistisch stark an die erwähnten Phantasieportraits und lassen sich daher dem Formschneider VS zuweisen. Es sind die Abbildungen zweier Rammböcke, die bei der Belagerung einer Stadt zum Einsatz kommen (Abb. 17, 18). Der realistischen Darstellung des Geschehens wie Verteidiger, die die Angreifer mit einem Pfeilhagel von den Stadtmauern empfangen, oder der zahlreichen technischen Details der Belagerungsmaschinen, steht die völlige Überzeichnung der eigentlichen Rammböcke entgedie, in der Bildmitte platziert, gut die Hälfte des Gesamtraums der Holzschnitte einnehmen. Mit ihren grotesken Formen lassen sie unwillkürlich an Filme des Fantasy-Genres oder Playmobil-Spielzeuge denken. In der Stumpfschen Chronik kommt allerdings nur eine der beiden Abbildungen vor, bezeichnenderweise im zweiten Teil, der erst 1547, ein Jahr nach dem Yosippon gedruckt wurde. Lehmann-van Eick zufolge ist es der einzige Schnitt im zweiten Teil, den der Monogrammist VS selbst entwarf, woraus man schüessen könne, dass der Formschneider Zürich zu diesem Zeitpunkt bereits verlassen und die Stöcke vorher für den Druck bereitgestellt habe.30 Falls dies so ist und die Abbildung sowie ihr Seitenstück nicht doch aus einem früheren Werk übernommen wurden, wären die Druckstöcke im Yosippon also zum ersten Mal benutzt worden. Einen weiteren Fall der Erstverwendung bildet die ebenfalls nur im zweiten Teil der Stumpfschen Chronik vorkommende Illustration zu Graubünden: "Rhetia hat vil alter schlösser". Im Yosippon wird dieselbe stilisierte Berglandschaft, auf der zahlreiche burgartige Gebäude und Ruinen zu sehen sind, bereits ein Jahr zuvor als "Landschaft Samedamim" – d. h. Samaria, das ja ebenfalls gebirgig ist – vorgestellt (Abb. 19).31

<sup>29</sup> So LEEMANN-VAN ELCK, Buchschmuck (s. Anm. 24), S. 30. Die Schlachtendarstellungen messen 8,4 x 8,2 cm, der Herkules 4,7 x 3,8 cm.

<sup>30</sup> LEEMANN-VAN ELCK, Buchschmuck (s. Anm. 24), S. 52. Die Masse der Abbildungen betragen je 7 x 9 cm.

<sup>31</sup> STUMPF, Chronik (s. Anm. 24), Bd. II fol. 297r; Yosippon, fol. 89v, 8,2 x 7,9 cm.

Letzteres führt zu der Frage, wie es um das Verhältnis von ursprüngli-Bildinhalten der Druckstöcke und den damit bebilderten Inhalten des Yosippon steht, da ja keine der Illustrationen speziell für das Werk geschaffen wurde. Gerade unter den Abbildungen aus den Zürcher Bibeln gibt es che, die tatsächlich jene Passagen aus dem Alten Testament illustrieren, für die sie geschnitten wurden. Beispiele wären die Abbildungen zu Samson und Delila (Ri 16), der Rückkehr Israels nach Jerusalem (1 Esra 1) oder Ester vor Ahasveros (Est 6). In anderen Fällen wird zumindest etwas Ahnlibebildert, etwa wenn aus der Aufstellung der Bundeslade in Jerusalem durch König David (1 Chr 16) die Einweihung des Tempelneubaus durch König Herodes wird oder der Palast König Salomons (1 Kön 7,1-12) den Tempelneubau des Herodes vorstellt. In den meisten Fällen sind die Bilder jedoch völlig von ihren ursprünglichen Inhalten losgelöst. Dies gilt nächst für Schnitte, deren Inhalt eher allgemein ist, wie die bereits in der Zürcher Bibel mehrfach verwendete Szene "Judas Makkabäus im Kampf", die im Yosippon dreimal zur Illustration diverser Gefechte vorkommt (in der Stumpf schen Chronik wird derselbe Stock übrigens gleich 16 Mal verwendet).

Andere Schnitte stammen von biblischen Szenen, die zu entlegen sind, um noch Assoziationen zum ursprünglichen Bildinhalt zu wecken, wie die Bestattung Josefs (Gen 50), die nun die Geschichte der hasmonäischen Königin Alexandra illustriert, die mit ihrem Sohn Aristobulos in Särgen versteckt aus dem belagerten Jerusalem flieht.

Erstaunlicherweise findet man aber auch Umwidmungen von schnitten, die für jeden halbwegs bibelkundigen Juden der Frühen Neuzeit ikonographisch eindeutig besetzt gewesen sein dürften; so die Illustration "Judith mit dem Haupt des Holofernes" (Jud 13,10), die im Yosippon die Skythenherrscherin Talmiris mit dem Haupt des gefallenen Perserkönigs Kyros darstellt (Abb. 20), oder das Bild "Judith lässt das Haupt des Holofernes an die Stadtmauer von Jerusalem hängen" (Jud 14,11), das im Yosippon die Geschichte von Scipio Africanus illustriert, der den Kopf des erschlagenen Karthargerfeldherrn Hasdrubal an die Mauern Roms heftet (Abb 23).

Die Münzporträts zeigen mehrheitlich jene Herrscher, die sie gemäss ihrer lateinischen Inschriften zeigen sollen. Ausnahmen sind ein Porträt des Kaisers Antoninus Pius (regierte 138—161), das laut jiddischer Überschrift den Triumvir Marcus Antonius (gest. <sup>31</sup> v. Chr.) darstellt (Abb. 5). Das Bildnis des Kaisers Valentinianus (regierte 364—375) wurde für einen Amtsträger namens "Vutlin" verwendet. Weil dieser dem jiddischen Text zufolge nur kurze Zeit zwischen Galba und Vespasian herrschte, lässt er sich unschwer mit Vitellius (regierte 70. n. Chr.) identifizieren. Auch die gabe, er sei ein grosser Trunkenbold gewesen, entspricht der von Tacitus und Sueton tradierten flavischen Propaganda. Als Porträt des Kaisers Tiberius (regierte 14—33 n. Chr.) druckte man irrtümlich die Münze des byzantinischen Kaisers Tiberius II. (regierte 578—582) ab, obwohl unter den Kaiserbildnissen der Stumpfschen Chronik auch das des eigentlich gemeinten Augustusnachfolgers vorhanden war. Ein hoher Offizier Vespasians namens Valerius (um 70 n. Chr.) erlangt durch die ihm zugeordnete Münze des Kaisers Valerianus gierte 253–260) schliesslich ganz unverdient imperialen Status.

Die Phantasieporträts und Schlachtendarstellungen der Stumpfschen Chronik, die bereits dort, gleichsam als Archetypen, mehrfach benutzt wurden, um völlig unterschiedliche historische Persönlichkeiten oder schehnisse zu illustrieren, konnten dagegen frei verwendet werden. Interessant ist der Fall des erwähnten Herkules: Er erscheint in der Stumpfschen Chronik zweimal (I, 19v; II, 68v) und stellt beide Male den sogenannten "Hercules Alemannus" dar, eine von Tacitus erwähnte germanische Gottheit. Im Yosippon soll das Bild dagegen einen jener "wilden Männer" zeigen, gegen deren Volk Alexander d. Gr. kämpft. Tatsächlich hat der Herkules trotz aller eindeutigen Attribute wie Löwenfell und Keule besonders dank seines üppigen Blätterkranzes einige Ähnlichkeit mit den "wilden Männern" der Renaissanceheraldik (Abb. 15, 16). Betrachtet man sämtliche Illustrationen im Überblick, ergibt sich folgendes Bild:32

Tabelle II: Herkunft bzw. ursprüngliche Verwendung sämtlicher Illustrationen des Yosippon:

- Stumpf = Stumpf'sche Chronik; die Seitenzahl bezeichnet die erstmalige Verwendung des Druckstocks im Werk.
- ZH Bibel = Zürcher Bibeln von 1531 und 1546 (die Seitenzahlen wurden bereits in der Konkordanz biblischer Abbildungen angegeben).
- $ZH$  Bibel 1525 = Zürcher Bibel von 1525 mit Illustrationen von Hans Asper; diese Abbildungen sowie die Holbeinschen *Icones* erscheinen bis auf die Ausnahme von Yosippon Nr. <sup>3</sup> auch in den Zürcher Bibeln von 1531 und 1546.

<sup>32</sup> Nachfolgende Liste entstand anlässlich der Recherchen zu meinem Aufsatz von 2012 (vgl. Anmerkung 6). Noch unpubliziert war damals BAREND WALLET, Links in a Chain: Early Modem Yiddish Historiography in the Northern Netherlands (1743— 1812), Diss.phil. Amsterdam 2012 (heute einsehbar unter der URL: www.dare.uva.nl/document/356427). Diese hervorragende Arbeit bringt auf S. 339-348 unter der Überschrift "Appendix 1. The devlopment of illustrations in the Yiddish Yosippon editions, 1546—1753" eine ähnliche Tabelle, welche aber sehr unvollständig ist und mehrere Irrtümer enthält.

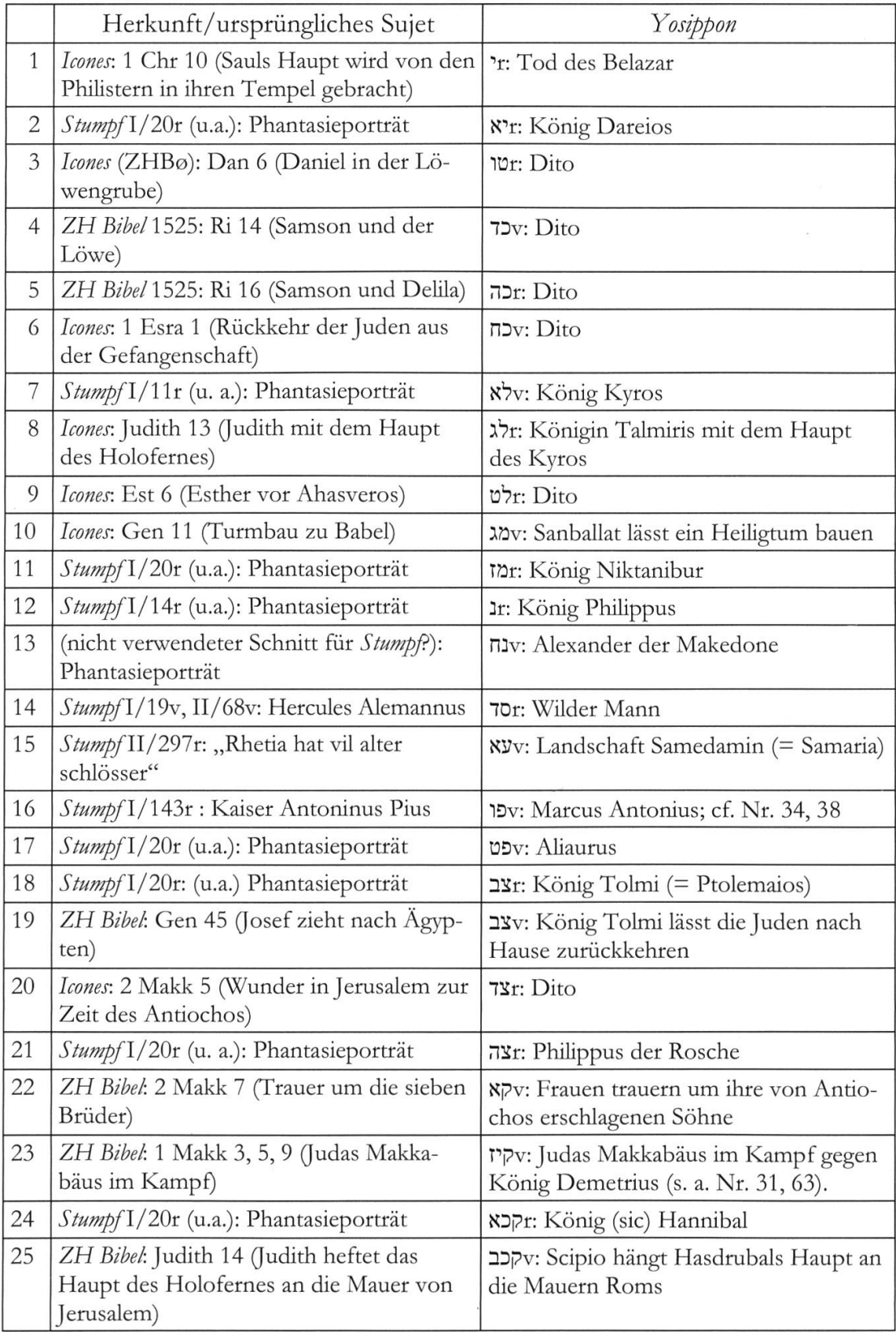

Die Angabe "Dito" in der Yosippon-Spalte bezeichnet die Identität des Bildinhalts mit jenem der Vorlage.

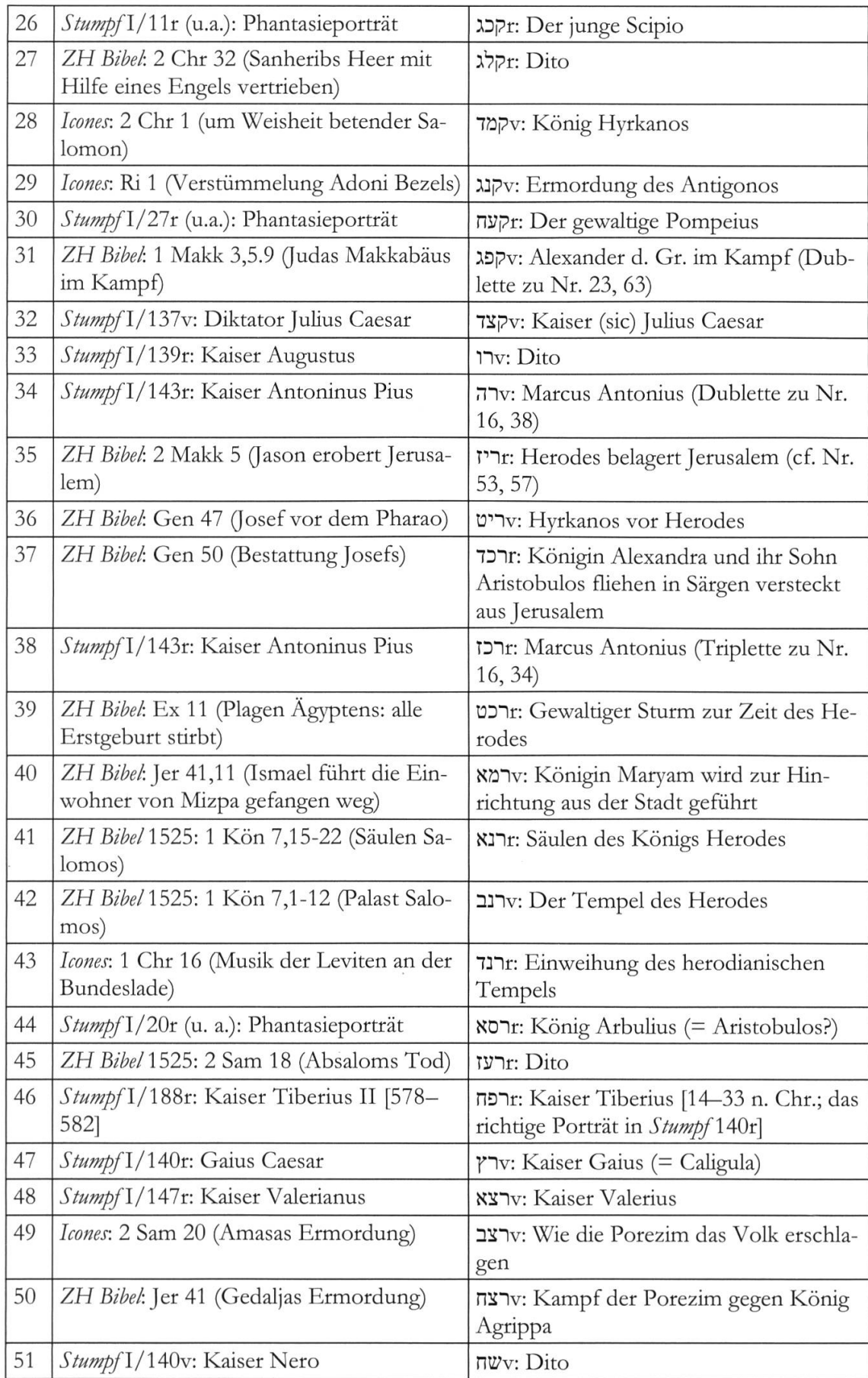

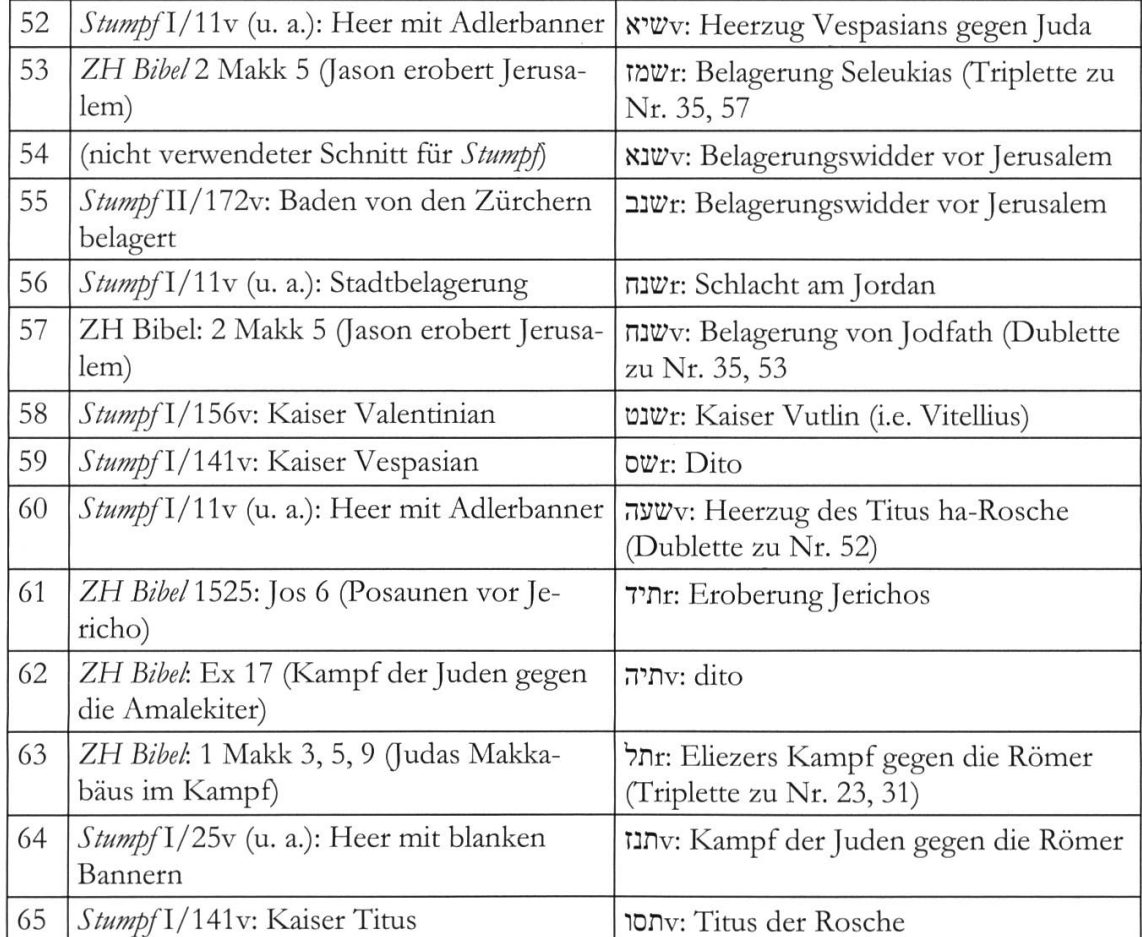

Bezüglich der Verteilung der Illustrationen innerhalb des Yosippon zeigt sich, dass die Bilder anfangs in recht gleichmässiger Frequenz auftreten. Erst gen Schluss hin nimmt ihre Dichte deutlich ab. Da dies kaum inhaltliche Gründe hat — das geschilderte Geschehen würde sich prinzipiell ebenfalls zur Illustrierung eignen —, könnte die Abnahme typographischen Zwängen geschuldet sein: Möglicherweise war der zur Verfügung stehende Raum des bereits an sich recht umfänglichen Werks schlichtweg ausgeschöpft, und mehr Illustrationen hätten den Druck allzu sehr verteuert.

Aus unserer Tabelle ergibt sich zudem, dass der Yosippon zwar kein einheitliches Bildprogramm besitzt, die Illustrationen aber auch keineswegs willkürlich gewählt sind. Bebildert wurden vielmehr die meisten zentralen Episoden und wichtigen Akteure, wobei man sich allen Materials bediente, das in der Offizin vorhanden war. Genau dies charakterisiert jedoch auch die zeitgleich gesetzte Stumpfsche Chronik, welche mit der Verwendung zahlrei-Druckstöcke aus der Zürcher Bibel ganz ähnlich vorgeht. So ist nicht auszuschliessen, dass der Yosippon eine Art Experimentierfeld bot, an dem sich der Einsatz von Illustrationen und graphischen Gestaltungsmöglichkeiten für den ungleich umfangreicheren Schwesterdruck ausprobieren liess.

Auf der stilistischen Ebene stellen sowohl die Bibelabbildungen als auch die Stöcke aus der Stumpfschen Chronik, abzüglich der Münzporträts, Anachronismen dar und dies gleich in doppelter Weise: Zum einen, weil die Darstellung von Architektur, Kleidermode und Bewaffnung nicht jener des beschriebenen Zeitraumes — dem Israel der hellenistischen Zeit also spricht, sondern, z. B. bei den erwähnten Landsknechtsheeren, ganz bewusst auf Bilder zurückgreift, die den Lesern aus ihrem Alltag vertraut ren. Andererseits zeigen viele Abbildungen gar nicht unbedingt die Gegenwart. Rüstungen, wie sie Pompeius oder König [sic] Hannibal auf ihren "Porträts" tragen, kamen um 1546 vielleicht noch bei repräsentativen Anlässen wie dem Einzug eines Herrschers, Festen am Hofe oder dem Emphochgestellter Persönlichkeiten zum Einsatz, aber gewiss nicht mehr im Kampf. Ebenso fällt auf, dass die Mode der Bibelillustrationen telalterlich-burgundische Züge aufweist, etwa bei Hennin und Kleid der Talmiris/Judith, die ihrer Dienerin den Kopf des Kyros/Holofernes übergibt (Abb. 20), oder beim in Stechzeug und breitem Barett dargestellten Mörder des Absalom (Abb. 2). Der ins Gebet versunkene "rechtmässige" Herrscher Hyrkanos (alias Salomon aus der Zürcher Bibel) gleicht in Physiognomie, Haartracht und Kleidung eindeutig Kaiser Maximilian I. (1493– 1519, Abb. 25). Natürlich war all dies durch die übernommenen Druckstöcke vorgegeben.<sup>33</sup> Die Auswahl wirkt dennoch gelungen, weil die Bilder zwar nicht die Antike, aber doch eine — wenn auch nicht allzu lang gangene Epoche zeigen: Jenen, die sie noch erlebt hatten, oder aus den Erzählungen Älterer kannten, mochte sie als die "gute alte Zeit" erscheinen.

Als geglaubtes Geschehen galten die Inhalte des Yosippon den Juden über Jahrhunderte als zentrale Quelle zur eigenen Geschichte in hellenistischer und frührömischer Zeit. Gerade Michael Adams jiddische Version, die dank der verwendeten Volkssprache einem breiten Publikum verständlich war, wurde daher mehrmals und in grosser Stückzahl nachgedruckt, wobei man einen Teil der Illustrationen in Form vereinfachter Nachschnitte übernahm. Gewiss erreichten jene Imitationen schon aus Kostengründen niemals die Qualität der Originale (Abb. 7, 22, 24). Dennoch visualisierte sich jüdische Geschichte im kollektiven Gedächtnis gerade der einfachen Schichten des Judentums bis weit ins 19. Jahrhundert nicht zuletzt über solche Ableger

<sup>33</sup> Deren zum Teil altertümlicher Gestus resultiert daraus, dass sich Künstler wie Holbein und Asper bei ihren Schöpfungen ihrerseits an älteren Vorbildern orientierten, vgl. HIERONYMUS, Oberrheinische Buchillustrationen (s. Anm. 20), Bd. II, S. 499; Lavater-Briener, Die Froschauer Bibel (s. Anm. 18), S. 135, 138.

der Zürcher Illustrationen — ein Aspekt, den gerade die Holbeinforschung bezüglich der *Icones* anscheinend bisher niemals gewürdigt hat.<sup>34</sup>

Jiddische Bücher, für die eigenständige, also keine christliche Vorlagen reproduzierenden oder imitierenden Bildprogramme geschaffen wurden, kamen erstmals an der Wende zum 17. Jahrhundert auf.35 Wie eingangs schildert, bediente man sich für die meisten illustrierten jiddischen Drucke jedoch weiterhin solcher Abbildungen, die christlichen Bibeln entnommen oder nach deren Muster geschnitten waren. Der Yosippon von 1546 kann beanspruchen, am Anfang dieser Tradition zu stehen. Nicht zufällig stösst man auch in späteren Büchern öfters auf Illustrationen, die eindeutig vom Vorbild der Zürcher Bibel inspiriert sind: Ein anschauliches Beispiel wären die naiven Holzschnitte der 1799 im pfälzischen Sulzbach erschienenen צאינה וראינה (Tzene-rene), ihrerseits einer der zahlreichen Nachdrucke jener Bibelparaphrase, welche nach ihrer Entstehung um 1600 gleichsam zum "Bestseller" der vormodernen jiddischen Literatur avancierte (vgl. Abb. 26-28).36 Dies aber zeigt, dass die gemeinsame Schöpfung Michael Adams und Christoph Froschauers nicht einfach nur "the most beautiful printed book in Old Yiddish" ist, sondern darüber hinaus das ikonographische Schlüsseldes frühneuzeitlichen jiddischen Buchdrucks insgesamt.

<sup>34</sup> Nachdrucke erschienen während des 17. und 18. Jahrhunderts u. a. in Prag, Amsterdam, Frankfurt am Main und Fürth, vgl. MORITZ STEINSCHNEIDER, Catalogue Librorum Hebraeorum in Bibliotheca Bodleiana. 5 Bde., Berlin 1852-1860, S. 1551, Nr. 6033/12-16. Zum Fordeben der Zürcher Illustrationen vgl. WlE-SEMANN, "kommt heraus und schaut" (s. Anm. 2), S. 12-14.

<sup>35</sup> Das früheste derartige Buch scheint die zweite Auflage einer Sammlung von Minhagim (kultischen Bräuchen) des SIMON LEVI GÜNZBURG, מנהגים: אלי מנהגים אין אשכנז דורך דז יאר, zu sein, die 1593 in Venedig erschienen ist. Vgl. MORRIS EPSTEIN, Simon Levi Ginzberg's Illustrated Custumal (Minhagim-Book) of Venice, 1593 and its Travels, in: Proceedings of the Fifth World Congress of Jewish Studies, Bd. IV, Jerusalem 1973, S. 197-213.

<sup>36 [</sup>JAKOB B. ISAAK ASHKENASI AUS JANÓW,], צאינה וראינה (Tzene-rene), Sulzbach, Sekel ben Aharon, 1799; das in Abb. 28 gezeigte Beispiel misst 4,8 x 7,4 cm. - Englische Übersetzung des Werkes: YAAKOV BEN YlTZCHAK ASHKENAZI, Tz'enah Ur'enah: The Classic Anthology of Torah Lore and Midrashic Comment, trans. Miriam Stark Zakon, <sup>3</sup> Bde, New York 1983-1984; französische Übersetzung: Le commentaire sur la Torah: Tseenah Ureenah, trad. du yidich, introd. et notes par Jean Baumgarten (Collection « Les dix paroles »), Lagrasse 1987.

η, ερ  $\sigma^2_{\rm eff}$  and  $\sigma^2_{\rm eff}$  $\mathbb{R}$ 

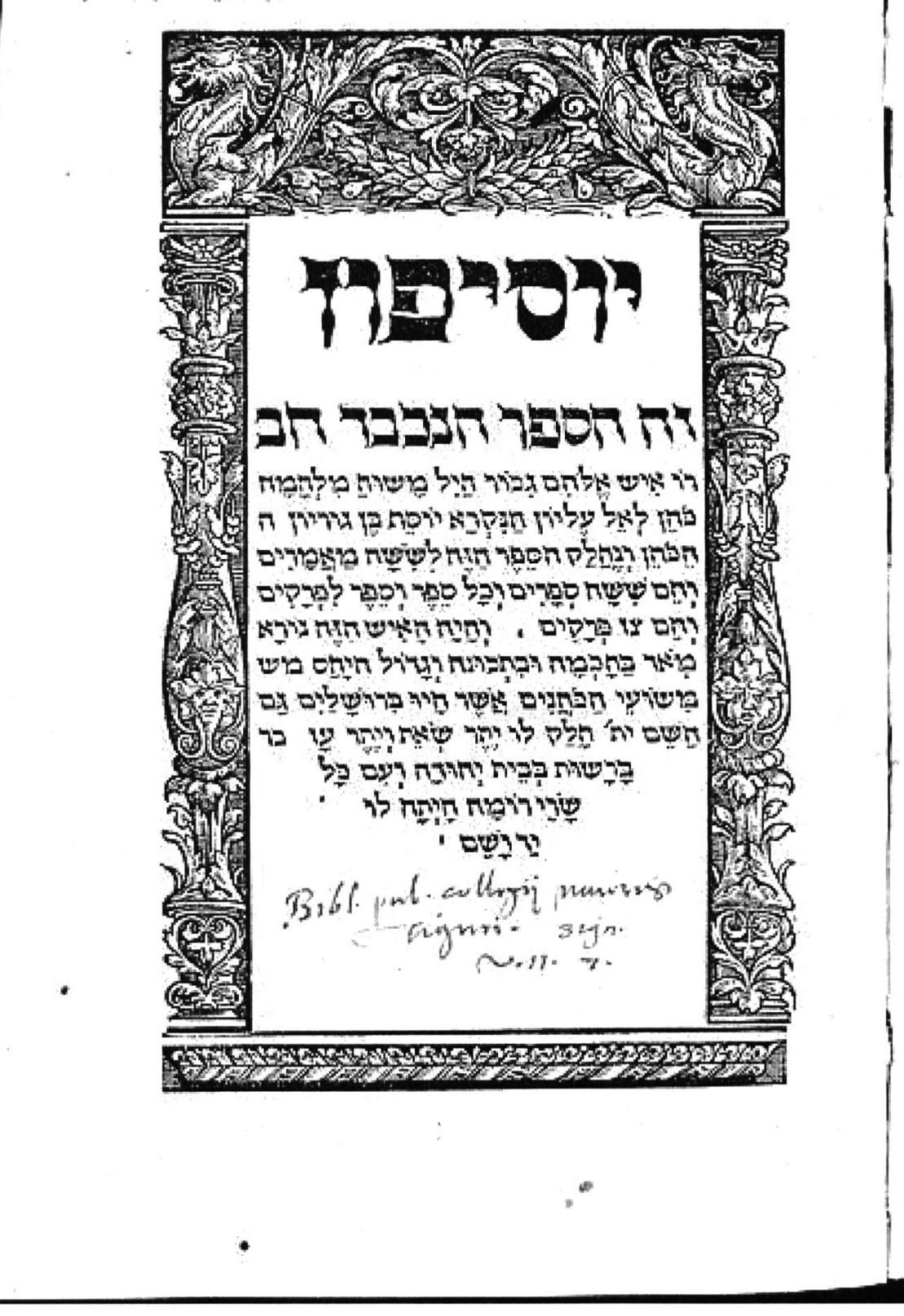

Abb. 1: Sefer Yosippon, Zürich, Christoph Froschauer 1546, Titelblatt (im Folgenden: Yosippon 1546).

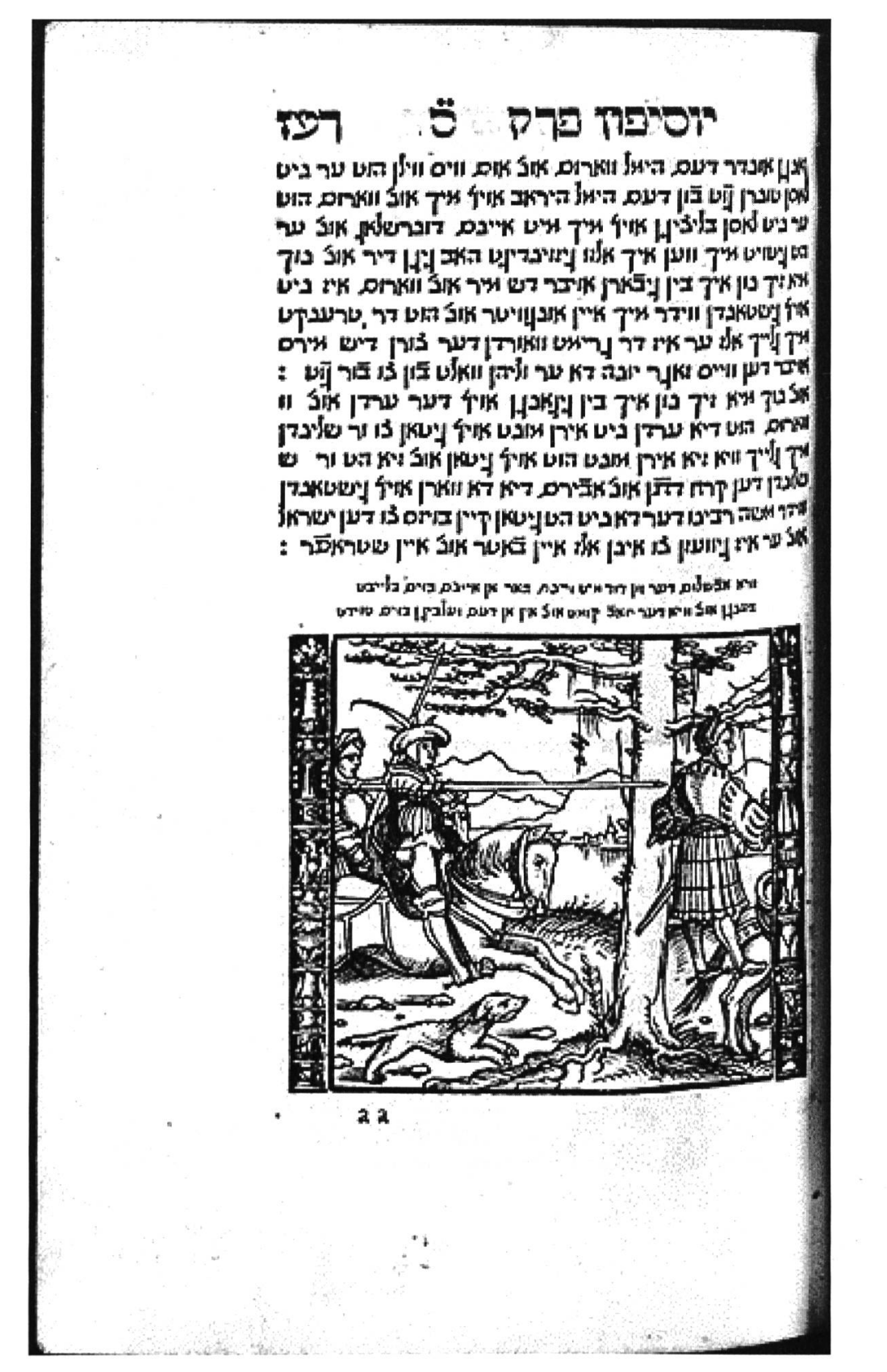

Abb. 2: Yosippon 1546: "Absaloms Tod".

Die Vorlage des Holzschnitts hatte Hans Asper für Froschauers deutsche Ausgabe des Alten Testaments von 1525 gezeichnet; die Randleisten wurden 1531 ergänzt, um die Bildbreite den neuen Schnitten von Froschauers Foliobibel anzugleichen.

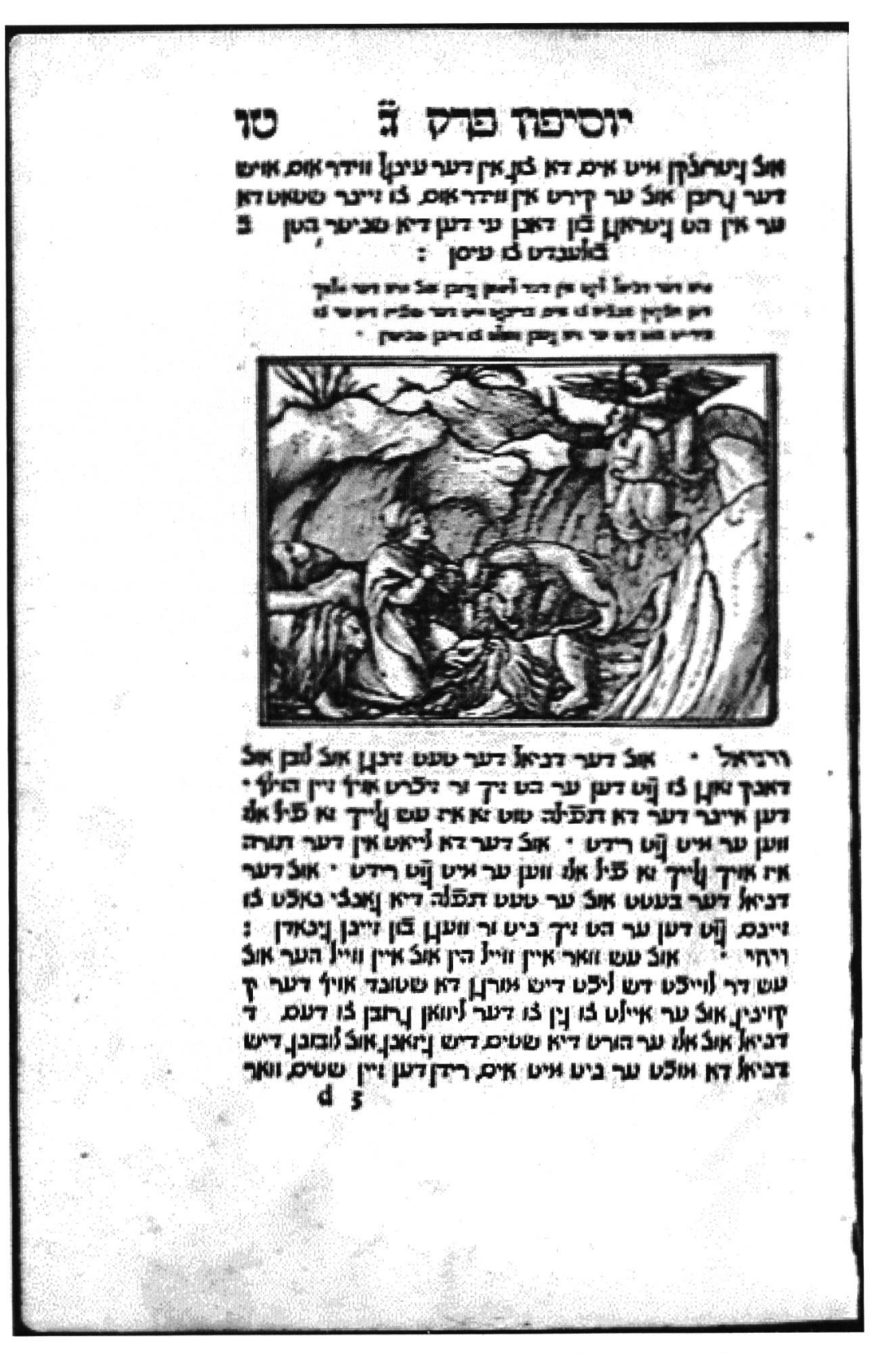

Abb. 3: Yosippon 1546: "Daniel in der Löwengrube".

Einziger Schnitt nach dem Vorbild der Holbein'schen Icones, der nur im Yosippon, nicht aber in den diversen Auflagen der Zürcher Bibel Verwendung fand.

## DANIELIS XIIII.

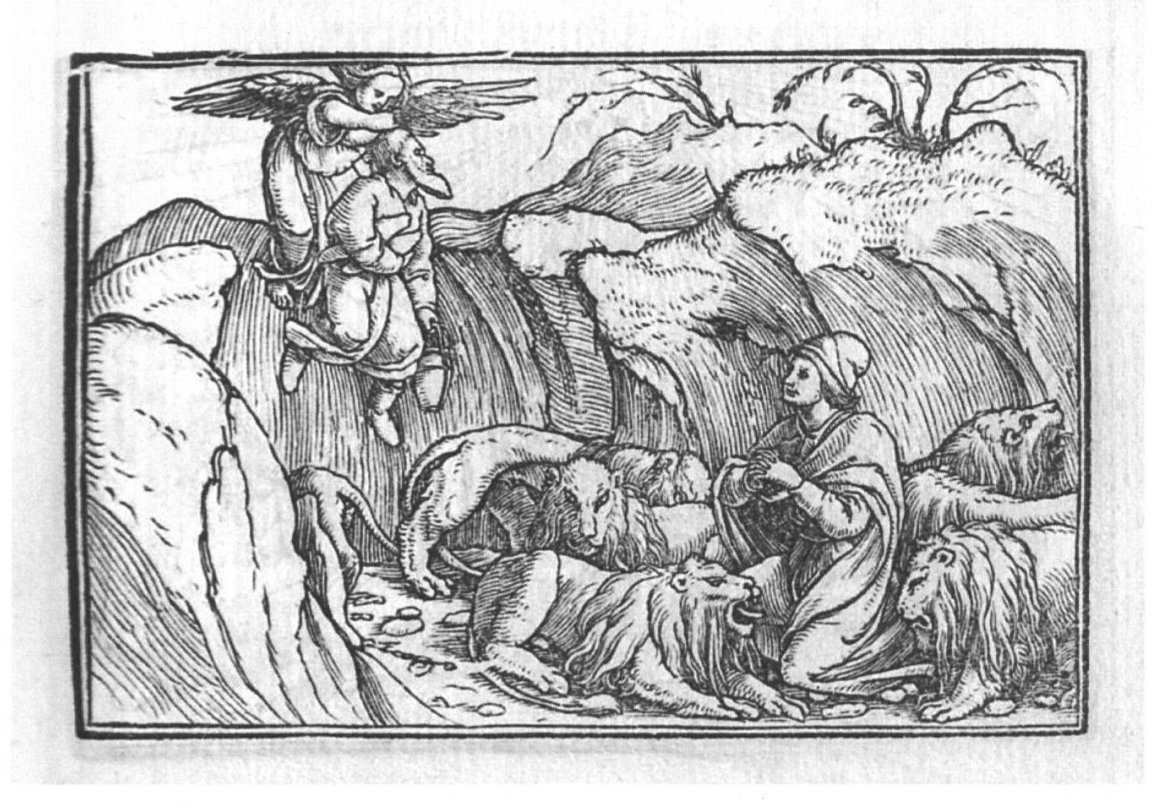

Abb. 4: Icones: "Daniel in der Löwengrube". Die spiegelverkehrte Widergabe des Nachschnitts im Yosippon zeigt, dass der Künstler einen Druck kopierte nicht aber den originalen Druckstock.

**THE ALL** ברודר אוינעביאנוס אוב איין ברודר דער ידינינין אויןעביא אוב אלוו בלייב דער אבטוביבוס בויארט איין קויבין, אוב ניט י *הי*דוי אב איין קיסר ' עש ווארד אי<del>י</del>ן שטרייטונן איין נרושי אוב שטארך ב אבטוביבוס לוואושן דעם קיסר אווסטוס אול בוואושן דעם קוינין. אנעונינוס דארוס, דאו עי הע וך טריבן ניין שוועסער אוב דער קיסר אווסטוס ? דער וואר שטערידר איא זיען קזיבין אנטוניבוס אובינרר שטו אין אוכאויר דיא ידיבים קליאוסאטראאוב אירי בוויי יזין דען ביאוס אוב **דען** ין יסידיסוס אול דא לו אאל ומוצע דער קיסר אנוסטוס דען קרטיניאוס בו אייבם קזיבין אויבר אברים אוב עש ווארד ב בֿון דער ועוביןן צייט אן דש קויבין רייך ועברים בו דען רואיים בויבן אוב בוייבבת אוב בווייא הובדרט ייאר דא בו איגסיין זיאן שטריטן דיא רואיים, ווידר דיא איגסיין הבדיאה אוב אי אולטן זיא אובטר טענין אוט זיא אישט די ן רושט אובדר אלען איבסונן דיא דא בוהעט זיין בייא <sup>דער</sup> שטאט רואא דען זיא הוט זיבנצין אינסוען אין אירס. ניאערן אוב דש קויבין רייך דער רוואיס, דש הע דא בו ואו קיין ן קושטליכרי אוב גרושרי איבסולן דען דיא זענבין איבסולן אוב אין דעם ייאר אלט אל  $\therefore$  האראה הכשנת אפנין אוב הוכדרט בו דעם אימפראוס דא קייביוט הורודוס דער זון אנטיפטרום האשקלוני אויבר דיא יהודים. אונ' איידי ירושלים. אוכ ער פעושט אוכ ער ווידר שפעניוט אן דעם קזיבין רייך רואא דא ניבן אויבר אין דער קיסר אווסטוס א<sup>וב</sup> ער אייבר ניט אין אובֿ ער בין ריין אין נעבנדין אובֿ ער יס ביבקאין איןאיירבי קעטן אובער ואנטאין וען רוויא 16 . דער דיסר אוןסטוס דער ניגן אין דש טובד דעברוס אינ ער エンドルトコ

Abb. 5: *Yosippon* 1546: Illustration zu [Marcus] Antonius unter Benutzung des von Heinrich Vogtherr d. Ä. für die Stumpf'sche Chronik geschaffenen Münzportraits des Kaisers Antoninus Pius. Die wohl ebenfalls auf Vogtherr zurückgehende Rahmung kommt nur im Yosippon vor.

חסיבור פרק הענד דער רוויים. אול ער דר בארוש זיך אויבר זיא טיטום אַבֿ ער ענטפֿלנענע איט ורידן אַבֿ איט נרוסן אירן : אוב ער ניגוט קער טיטוס דען ריצי טיטוס אַלער אויס דריוויַנטן הערין דיא דא ווארן בייא איס, דש א ווען צלייטן גיא ביז אין דש לאבר וושן דא אל דא וואר ניוועון דיא שאטונגדער קינדרן ישראל אין דען שאן יעקב אירש באטרש אַובֿ אין דען שוּוָן יוסן הצדיין דער דא וואר נַיוואַטין אויבר - ד דש נאלן. אגד אלרים אול ער ניבוע דש אן עש וונט נעבן כו איינס עירב טייו בו אינן: וילני הגשויים אַבֿ ויאַ וַיַּבן דיאַ כשויים, אובֿ ואַ וויטען ויאַ אובֿ ויאַ דראַט זיא אין דים (אבר נוסן אוכ ויא נאבן עם כואינן כו אייבס, עירד KIK ING KI SIK DI JOKIS KI SIK MD ו ריצי טיטוסי ניבוט טיטוס דעם, גערן 1 דער רוויים, דער זא וואר K טיטום הרשע אין דעם, לאגד אצרים, דאו ער זיך אלט דר בארוט אויבר דייא יהודים, דיא דא וואנטן אין דעם לאנד נושן או דאו ער וונט שפריין זיא אלדא או א ראו ער גועט ור הויטן צא דא ביט אלטי אויבלס שון בו איבן. קיין ואן בֿון דען והיר שארן l∙i5 Suk דער רוויים, בא יהודים, ואף בוך איא דיא דא דריהאפטן לישטיין ייט אוב וא ביוטרטן היברס בו אניש ירושלים אבר דיא פריבים דיא ואלטן איבן ביט בו לוסן ניש ניא ווערן היבוים נוצב ון לחשלים. זואל ווער וויים ול ורי פוייפט אירי (פוניהן דאז האַ דער הט <u>מינד דא איט דש יא ארך גו</u>טן ורי<u>רן</u> אובֿ אוס, ידואן אין דער שטאט איט דען אויברין אירן ברוידרן דען פריבים, דען זיא וארן אויך וחומון איט אירר הוילן בייא איבן אין דער ביישובן דיער בויון או בדער אובבארס, הערבין ז' אוב אווו בישווסן דיא כריבים,

Abb. 6: Yosippon 1546: "Titus ha-roshe [der Frevler]" Münzportrait nach Heinrich Vogtherr für die Stumpf'sche Chronik.

חיר הנונד חד רפול בייחג החט חוס רט ביו חול חונדרבחראיקים נופחן י חונ' ריח פרינים וחרן פר טליסן · דיח יויין גמנגן פון דען (היכל) · מוס ניט לו לחון חיינר פֿון הלי רית יהודים דיח דה נחד ויין גפונדן בווחרן חין ירושלים · חום חרוים לוגיו נו טיטופ · אונ' רח טיטוס הערט · דו פֿיל פֿון די יהודים החבן גווכט ·חום חרויש ווי שווירושלים י מוס ויד לו מנטרים לו מיסי מול דש די פרינים עם ער היהדיו  $753$ 

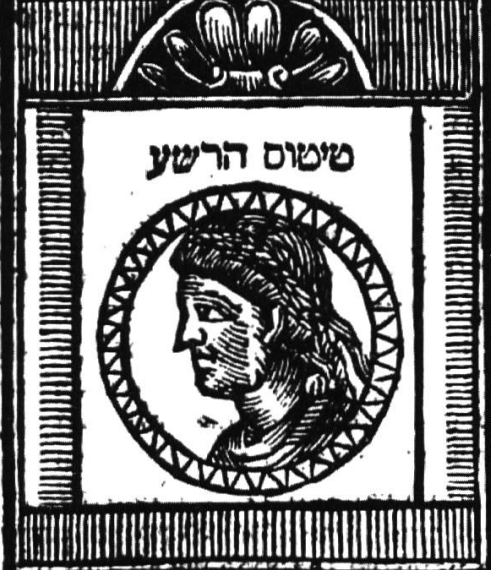

וצו. חוליפר בפעהלט טיפוס חן די הפרן פון די רוא<del>יי</del>ם <sup>דיח</sup> דח ווחרן חין רט לנד אלרים · דשייח ייך וחלן רער בחראוחיבר דיח יהורים י ריח על גשיהם החם חין דש לרד גוסן יחונ׳ דט עד ויח ותו ספייון ' 'חול' ואל מא היטן רט קיינר פון די טאריופון דירואיים וֹח וֹחוֹ ביו טחן · חוכ׳ עשווחריו מוך פול פון דיח (יהודים) · רוח ליסטיהיים וואלטו טאן אוס אויט ירוטליס לוגין י' אבר ריא פריליט אחלטן זילו ניש לחזן ארוש גין־ אוכי ווער וויים חוב עם גחם החם ליט חונאעלט החבן י רש ויח חד פר גילו מין דימיםטמט י איט דילו ונררי פרילים דעו ייח החביו

ערינים חלאטן חים ליט פחונן ו רח קערט ייך טיסוט חול יוסן ו- חולצינה חוים ירושלים · דעו ער החש ויך גרחכם פיייכם ווערו ויח פרגין חוס ווילן ריח וינר מון דיח טסדט - אונ' ער רוחיט קיגן חיבד דיח טסמט גלייך חלט לו פחרין - , אוי אך הוזטער זיך געמרכטו פר ריא פרילים י- רען פילייכט ווערן זיא מויך ואס לומריז אול ועלפין חים איט ויין (דרל) פר דערבן ו חין דיח ענני גחמין פון דיח טעוחצ דיח ועד פיל ווחרן " לאנ' ויח ווחרין קלוג דען ועוביגי טחג פון פון די ווחר החפטיגי ליש פורייח הינדר פון דיח (כהנים גרולים) · חוג׳פון דיח חידיו ליים · דיח נחך פיבד גבליבן ווארין מין ירוטליס · מונ' וימן גינגן מרוט נוטיטוס · דמ המט ויך שיטום חיבר זיח רר בחראיט י את' החס זיח חנטפחנגו איט (טווס) חונ' איט עהר אונ' ער בסעה וטשוט או ריח אויש רר ווילפי העריו ריחבייה חיט וחריו י רש אן אחזמו בינדטן בינדט לגד גוטן י דט לוין וואון פלחן וחר לו יטרחו חין רינו ליישן פו (יעהב חבינו עליו המאס) · חול' חין דיח ליימו שון (יוסך הלדיה) דער חיין גועלטיגר וואר חיבר רש גחלו לנר מון אלרים יו חול רש אן רט לחנר וחלט געבין לו מיין עריב טייל לו זיח · חונ' זיח גינגן דיח הערין חונ' החבן זיח בילייט · חונ' החבן ירח גברחלט חין דט לחנר גוטן לו חיין עריב טייל י רונ' ירח שחונטן החרטו :

אול יושף וואר נאך אערן לו רידן גוטי ריד י- אוני טרוטע ריד לו דיא זהורים י- אבר דיח פרילים החבן חים לישגוועלם פחלגן י חונ' החכן חירי מהרין ניסדר לוגניינס : ן רַרְרָן + אולי עש אַחר דָרו יוּסן פוּלענדט המט ויין ריד י לו ריח יהוריס י חוגי רוח

יוסיפון פרק ציב

יוסיפוז פרק. לח העה מאפיוס דש ער וואלט אב טון דש קויבי<u>ו ריי</u>ך בון איס, אוב מש ער עש ועבן וואנט בו גייבס, ברודר הורקבוס דער דאן די ייביה . וער ווארי איא דען ער つがつり つが נו בור דעם. מואמיום אין דער באכט אוב ער הט אין ביע מאוט אוב ער בוך אוב ער ןיבן. ביו דפ ער קאם. דער ∣א סתובלוס נען דליובה אוב ער אויבר בור כנילוס אוב שעיפולי ומסם נסע ויבא אלכסנירונות וישב שם י אג טן דאגן לוך ער אול ער קאס, נען אולסגדרונה אול KT KON'T דא דר ן ריאט דער בורן פואפיוס זיר (גר זיען אריסתובֿוס דארוס, דש ער אוון און זיין וואוסן הין ן ניתוש ואר אוב ער ורבדע אוס, אויבר אין און שווערן **(** שיט דער שטרייטובן דיא ער נידאכט הט בו שיקן אויבר דש טובד פרס: 77٦ -אוב ער ייאוט אים דער ניוואלטין לוואפיזס וך דער כטאפיוס אוצ ער דר <sup>יצע אי</sup>ן בו אל**פטנדרוני:** אוב ער  $:$  руди у т т т ц ц т áік ∦י״ש דיא עילערו אריסדנובֿ{וס י״ני האט <u>ו</u>עבר בואיס, בו גאןן ש וויעו ווידר שפעבי<u>ו ו</u> אן דען KI ET DESTIT KI O" אלעון שר איבר דאן מנצי עלט דא ווייל דו מיפשט דש וויר י ואבן אעדר קראפע בוך w יערך דש ויר ייך ומין ביש ראן בון אירן העבדן דען דיא The night is the photographs with my ויא האבן ווידר 'שפעבינע אן אונש שמע אייסתיכלוס אוב ער הורט אריסתובנוס 13 אֲ אֹבֹנוֹ אירס האָט אוס ער ענשפעד אין איט ורידן י הי קריונט ער אוב באנקט אבר מאלש מיט וייבם. בתדר ם ויקרט אלן דיש קייבין דיש קייבין אוב ער קירט אידר אוס, נער קאס, אין דיא שטאט: x

Abb. 8: Yosippon 1546: "Der gewaltige Pompeius".

In der Stumpf'schen Chronik illustriert dasselbe vom Monogrammisten VS geschaffene Phantasieportrait gut ein Dutzend verschiedener Persönlichkeiten.

Abb. 9: Yosippon 1546: "Feldherr Philippus ha-roshe".

אצער נבוט איס, בוך איא לו זאן ור אייד דש בולך דש דאין דט וא כיט הויטן אירי שבולות אוב דש ויא כיט ביארן אירי בייארונן, אול לאס ויא ניט בישליידן דיא ור שטופפונן אירר קיבדר אוב ורט דעם דאוין ווירשט דו יא אַבדר טעבין ואַ5ן בוך אלס. דייבס וואַ וַיַּבֿאַלן י אל אמ ב/ייבדער פי/יפוס אין ביפעוהער אויבר דש צוגן אנד ישראל אובדער קזיבין אנטיופוס דער ניבן, ווידר אוס, גו ויינס, ווען וען אוידוביאה: פולישום הרשע ומיליטוס אולדער פולפוס דער וואר איין שטארקר הילד אוב ער טעט אלעש דש וואש איס, ויין הער דער קויבין ובוטן הט אוב ער אום, ריבונט דש נאבין לאבד יהודה אוב ירושלים. אוב ער סייבינט אוב ער ור דירבט דיא יהודים. אומדיא אייל בוך דער קויבין אנטיולוס אין ירושלים וואר דא <sup>ור איידט ער דש בולך דש ואביט דורפטן הויטן דיא <u>ו</u>י</sup> דער תורה אוב ריא הויטובן אובורש נושש אוב ער ליס נעבן דא פריצים אוב רא שאחהאפטין דינדר אונורש בווך אול ער ליס דר שלאןן או צ' טוידן פול בון דער ניאיי בד או ב בין דער ור ואולובן דער ורואן הסידים. ביצים החם אין דען טאן דען זעגביןן דא זוארן גַבֿונקן וואָרדן צוויאַ ורויאן ( דיא הטן אירי קינגדר בישניטן) אַ <sub>ייצפּ</sub>טן **DEMONS** æ

דט ער זולט ביצוויגןן אוב ור דירבן דט בולך ישראל אוב ער נתוט אים. בו זאנן דש איין איטויפר יהודי דער דא ווירט ביוויינן צו אייבן צבוטן אוצ דער דא ווירט הירן צו אייבר שטים דש ער זיך ווירט בוקן בו דעם וורבן בום דשדא נייצט איז אין ויינר נלייצום וועוצש איך אויז צריצט האב אַבֿרער דאָ ווירע עיסן בֿון דעס ו(ייש דיש זויר אובֿ דש ער ווירט ור שאשהן דיא דגורדל אשה דער זעובין, זוּ( ענבן ב\ייבן אובֿ וועוֹכֿר אובדר איבן דש דאוין אנעש ביט טון וויל דער זול דר שלאן ווערדן אוכ ויטויט און אלי בארס. הערביקייט

יוסיפוז פרק. יה ПX

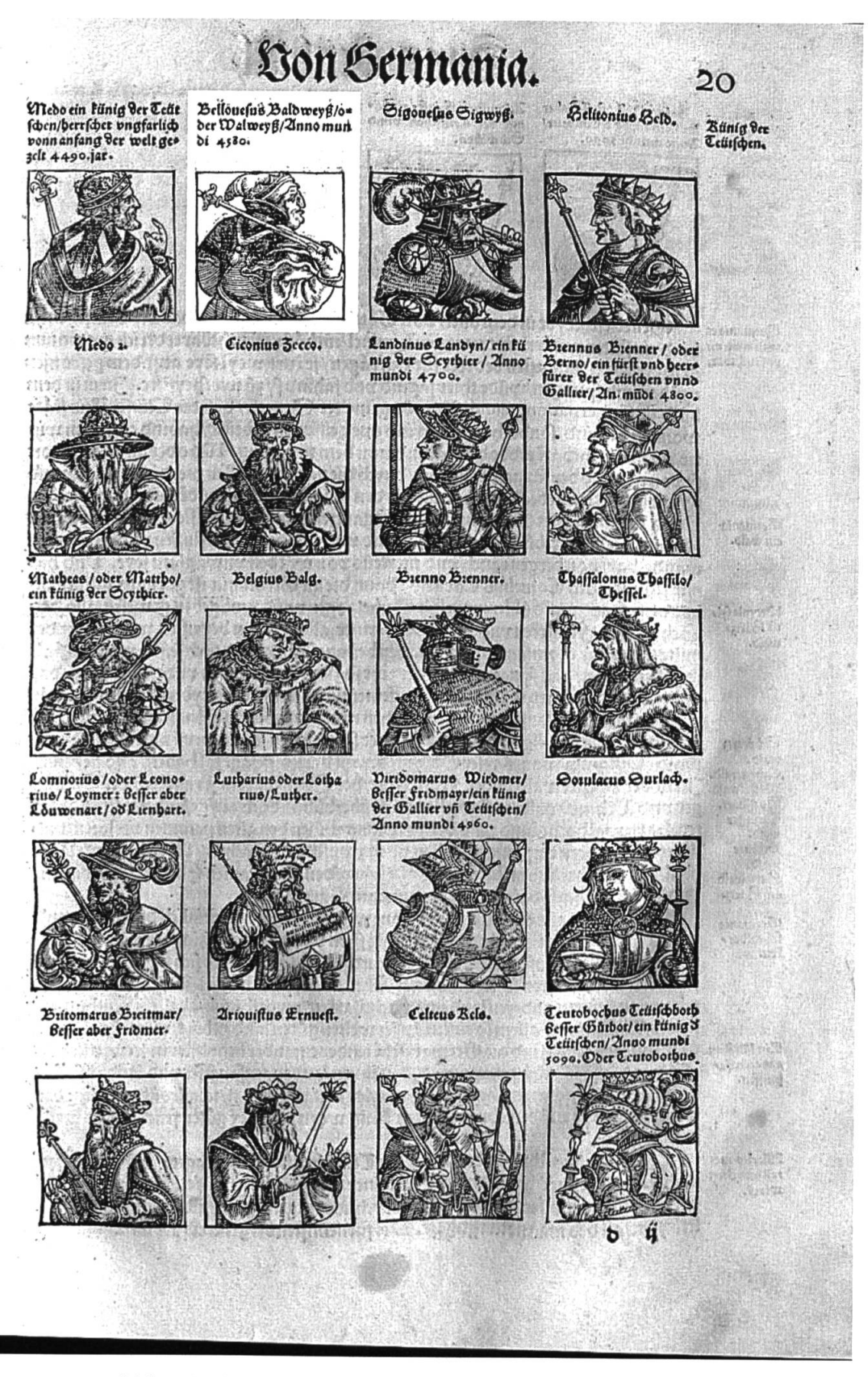

Abb. 10: Stumpf'sche Chronik: Diverse Phantasieportraits.

 $\begin{array}{c} \frac{1}{2} \end{array}$ 

יוסיפוז פרק וצעס זו שטרייטן דערוולעש קויפן זו איס דען איך אי אי שתנקן ואף אייני מעיל בון דעם בלוט אוייעורר ב ביינדן אוב,איך וויו ביט שטיו ויין אובאיך. וויו קיין רוא, ביט קובן דען רא האום דא איז ביט באליך דען קייבין דען ב אים, מבטווארטן אים, דיא בויארט דאן שעריישע ÷ שְלַטַרן בֿון זײַבן שאָרן אַבֿ זאַ זײטן וויה זײן בֿור אַאָט אַרד. וו ווארקן אוב וויר האבן זיך אם ניערבייטט אין דען טאןן דיינש האסרש אום וויר האבן ביט איא קראסטאומט שטעריך בו U אַטריש אַ דיאַ דיאַ דער שערייטובן דען דש אובש אויבר באן אוב דש שעערט אוב דיא שערייטובן דש ביאט זיך דען קבאבן אובֿ רען יוכן ן ניגון : ויען אלכסניר אב ער אלסבדרום אוקדון עגטווארטע אלפכדרוס | אובֿ ער זייט בו⊹איבן. וויר בידור מן דער אלטן אאגן. אוב דיאן נרייזן איא דען דיא יובן קבאבן אוב דיא . **Inutil** Tax  $K^*T$  (DT) יובן ניגען דיאור גיכרן זיך אין דיא שטערך אירר יוונט אצ זיאן ב בריבן ויך ועוכראיו דיא צפערלידייט דיש טודט אבר דער ראט שטון אינ דיא קלוקהייט דער אלטן <u>የተ ዕוג የተ ኮንፎ የግ</u> נלייטט ואז את בריטט וא רואנג, כ- אוב אופ דעדער הורטן דיא רידן אנכסגדר זיא צביט ניא צור זיר זואל אין אירן איין אופֿ זיא קביאטן אופֿ זיאבוקטן כו איפֿלאנע זיאַ מפּטוואַרטן איס. 15 איז גען דיא זיך דיא דו צרעט הושט דיא איז צואט זיר גון וויר זיין היא אוב וויר ווענן טון או אנעש דעידו הושט וירעט אב אלא בישטלט ער או בר בע בולך אלטי אב גרייזי וטובן דש וים מלט שן בוך אירר בישמבן אלערליאן זאלן אול אין טעטן вk

Abb. 11: *Yosippon* 1546: "Alexander der Makedone". Der stilistisch an die Phantasieportraits der Stumpf'schen Chronik erinnernde Schnitt kommt in dieser nicht vor.

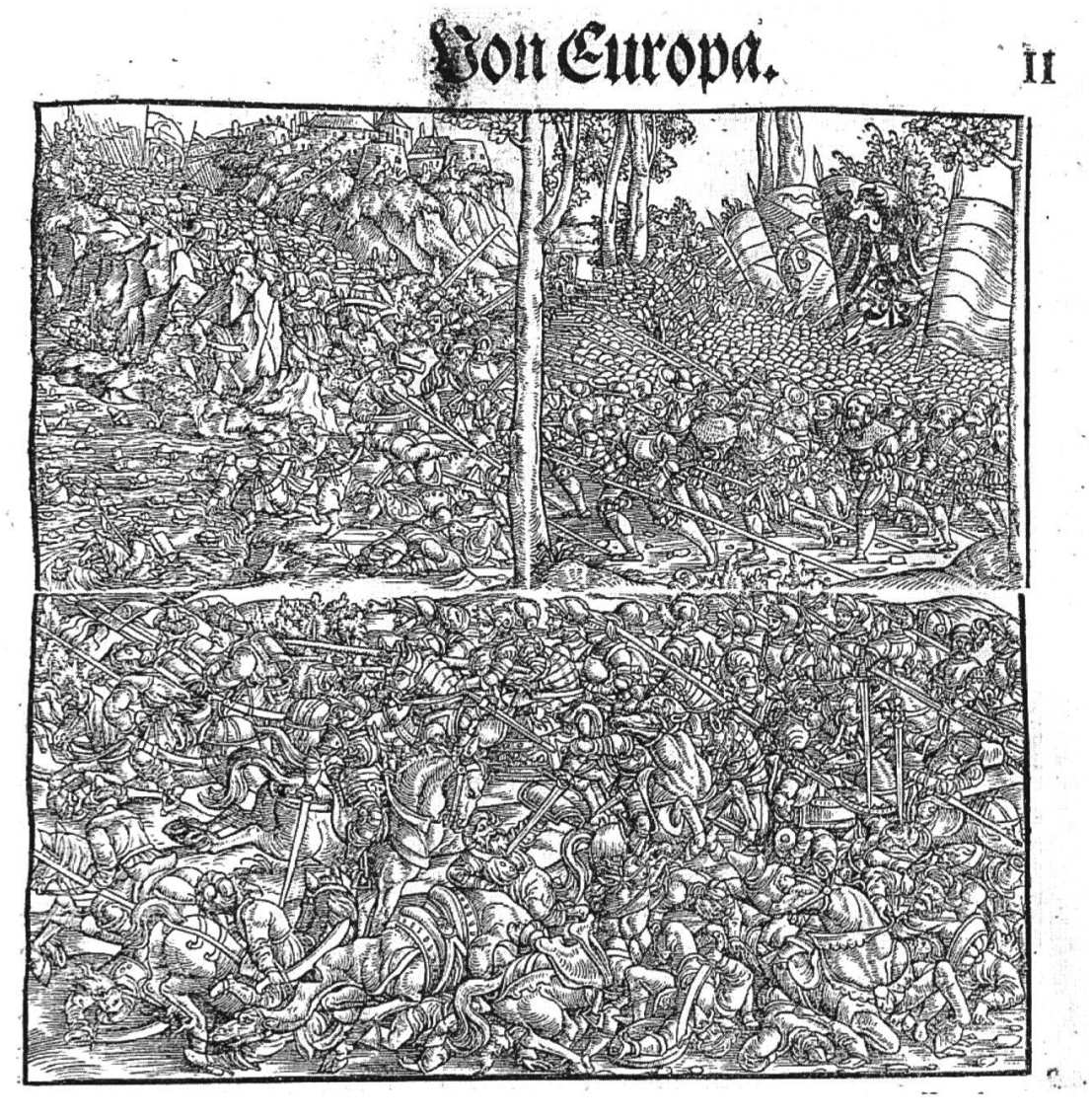

Abb. 12: Stumpf'sche Chronik:

Beispiel der kompositen Verwendung von Schnitten, die einzeln auch im Sefer Yosippon benutzten werden (im Original identische Masse) und hier noch um ein drittes Element erweitert sind.

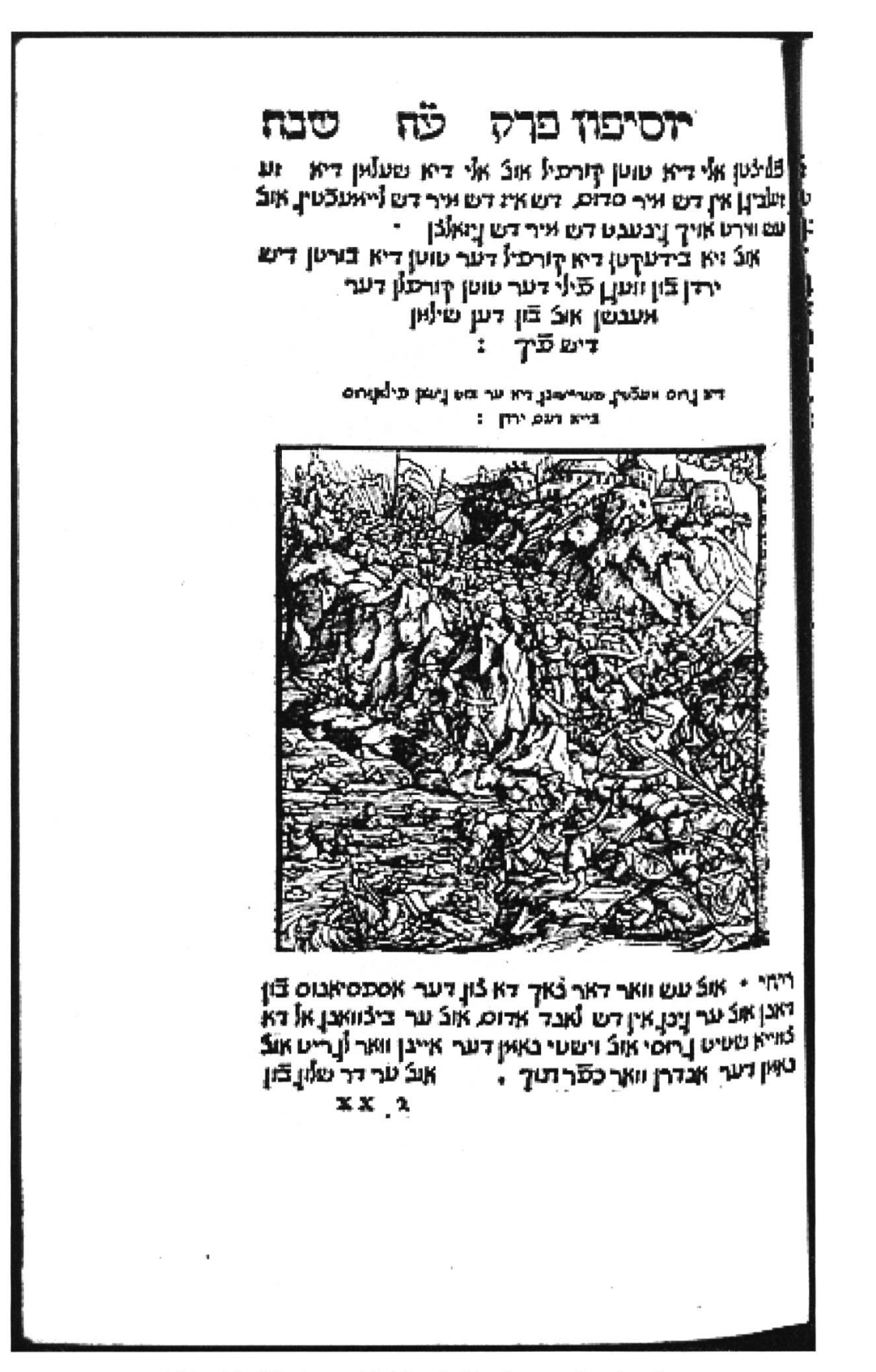

Abb. 13: Yosippon 1546: "Schlacht am Jordan". In der Stumpf'schen Chronik illustriert derselbe Schnitt des Monogrammisten VS zahlreiche historische Kampfszenen.

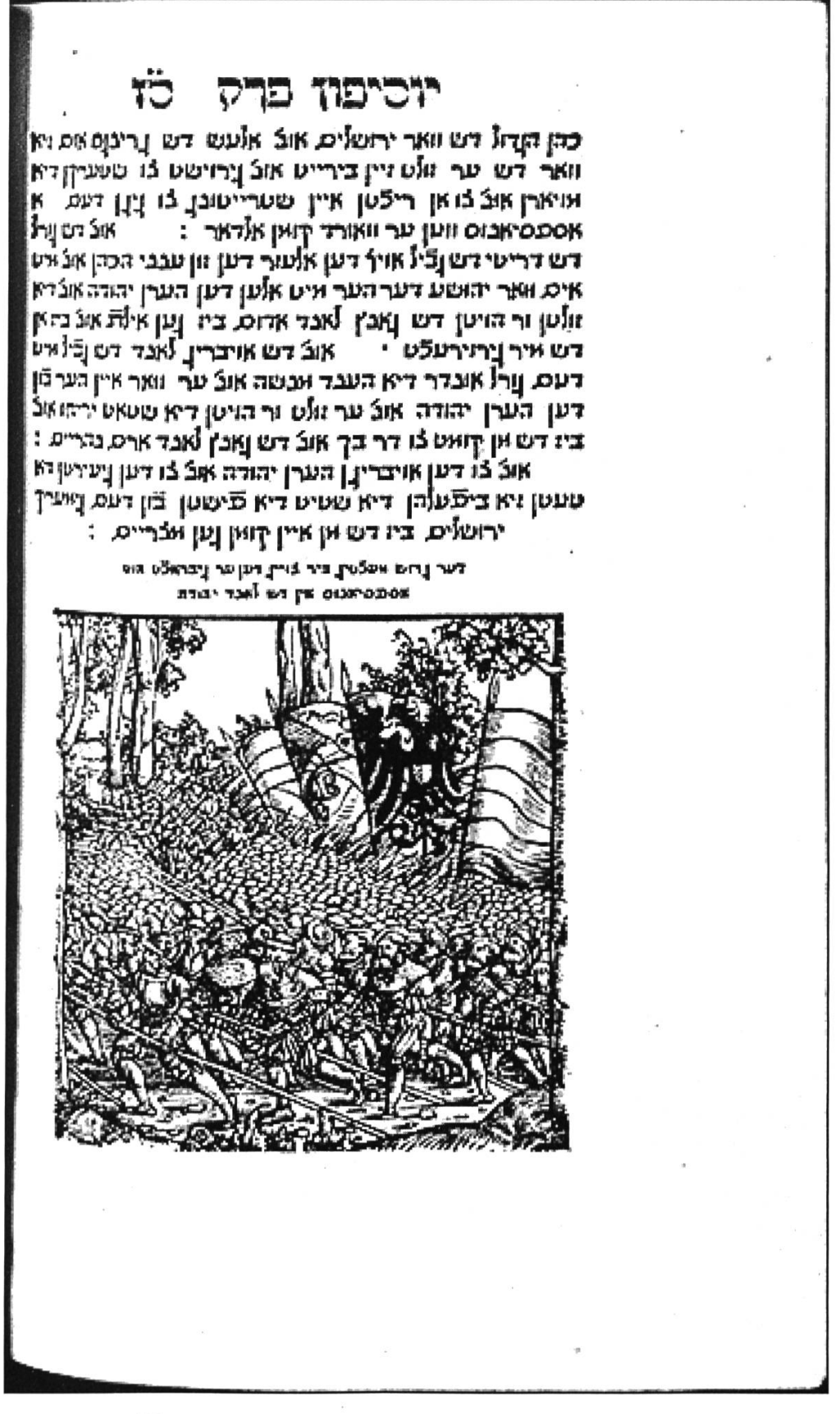

Abb. 14: Yosippon 1546: "Der Heerzug des Vespasian gegen Juda". Man beachte die halben Baumstämme an den Rändern, die es ermöglichen, zwei solcher Schnitte zu einem neuen Sujet zusammenzufügen.

Abb. 15: Yosippon 1546: Einer der "Wilden Männer", gegen deren Volk Alexander d. Gr. kämpft.

אל דא ווילדי וטובן דיא וואובטן אין דען וועלכן דיא ווארן ולייך או דיא ליואן אייטל שטאריךי הילדן אוב' ניא ווארן אום. צוורט אום אירי לעבדי איטןורטע בֿון גזיט אנגֿ ואַ גטן צור ין ניין ניצעם דער שטרייטובן אבר א איט הולרן אב איט שטייבן דר של שטן זיא בטיינן אאנן העלרט אוב ריצי אלבסניר בֿױבּעֿבן און י אול ער ניבוט אלסגדרוס אול ויא לוגטן אן איין בוייאר אין יד דעס, וואלד דא ולוהן דיא ווילדן אאנן זייא זעלבינן בֿון בֿור דעס, וילכו משם · אול וא ציט בו) נחסן בויאר : דאבן אובֿ זיא ניבֿאַנדן דרשי ווילדי טיר דיא הטן דרייא אוין אל זיא ווארן ניפועקט איט באנדן : ג' דעס א ניבאנדן יא אלדא ושיקן דיא ווארן אלוו דרוש או דיא יובן, טויבן : אונ` ער אויבר בור בון דאנן אונ` ער <del>בי</del> ויענור משם י בין אינן אינן דער וואר וואר אול נאר בידעקט איט א אייטל האר אוצ' זיא ור ווכטן אוב' ניא אין העטן אנין ז לעבבדין.<br>פארן אונ' זיא אופטן ביט דען ער וואר איבן בו ביהעבד אונ' ב צו ששצייך דאַ נַיִבּוּט דער אַלכֿסגדר אוּבֿ אי בון אב אייבר ורואן אירי קליידר אובֿ ויא ∄ורטן זיא אלא ۵ באן גדין כו איס, דען זיא זר אייבטן ער וואורדי זיך קירן כו - ד דער נישטיקייט לער ורויאן אוב אוען ניאנטן זא אין פאק אבר או באור וא בון דער ורואן הין וועך צבן דא g

אול ער ביצערט דאש ער זיא וואלט פפאהן לעבגדין ער מפט ויא אבר ביט פאהן דען זיא ווארן בו ביהעבד דאר בון צפעהן אַנבֿ נייני וּסוּבן דיא הטן בֿון איבן ויַטוידט הוכדרט אובֿ צוויבבֿיזַ ן לווערן}יין אוכ דיא וילווערן דטן ניטידט בון זיינן ואונן דריא ושטאַט (או κ έι) די פֿון דען ברי פֿטן דער גענבין שטאַט (או אל ער אויבר בעלטינט אל דא אין דער באלט דער נעלבינן אול ער ניכן בון דאנן אין וילך -

دام دابل دلـن

דיש לאנד אלסלואדין אוצ ער גיצאנד

35

# Lon Germania.

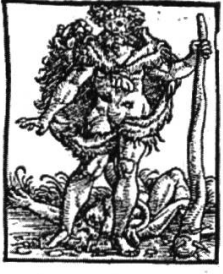

Hercules Alemannus/genent 21lman/21ltman/ Ergle/ Ercle/ Bercules?. ond der Teiitsch Hercules/zc.ein tünig ond vatter der Beyer/hat gelåbt von anfarig der welt 3563, jar. Bey feinen tagen was der Sünotfluß in Guechenland bey künig Deucalionis zeyten (dars uon Juftinus lib. 2. fdywybt) audy oie Bunft Dhaetontis. Dno domals hat LNofes die Juden auf Egypten gefürt in die wüste/ Erod.12.13.1c. Difer hercules Alemanus ward hernach bey dett Bercules Teiltfelsen/von wegen feiner flercle vno groffen mannbeit für ein Ceinfoe 216 Gott geet/mit Ifin feiner måter/zc. Difes &erculis bildnuß/ge Berculis

IQ

nennt 211man/ift nachuolgender zeyt funden vnnd behalten/in dem alten Clofter der Bildtnuß. Reychenow under Coftenn im Zellerfee gelegen. Welche bildtnuß und Abgott Bers culis weylant Keifer Marimilian/hochlobucher geoachtnuß/da dannen genonien/ vno gen Jnfprugt beschictt hat/als Althamer anzeigt. Difen Abgott Zerculem has beno die alten Teiltschen in kriegen mit gesang vereert/schzeybt Coz. Tacitus.

> Abb. 16: In der Stumpf'schen Chronik illustriert derselbe Schnitt die bei Tacitus erwähnte Gottheit des "Hercules Alemannus"

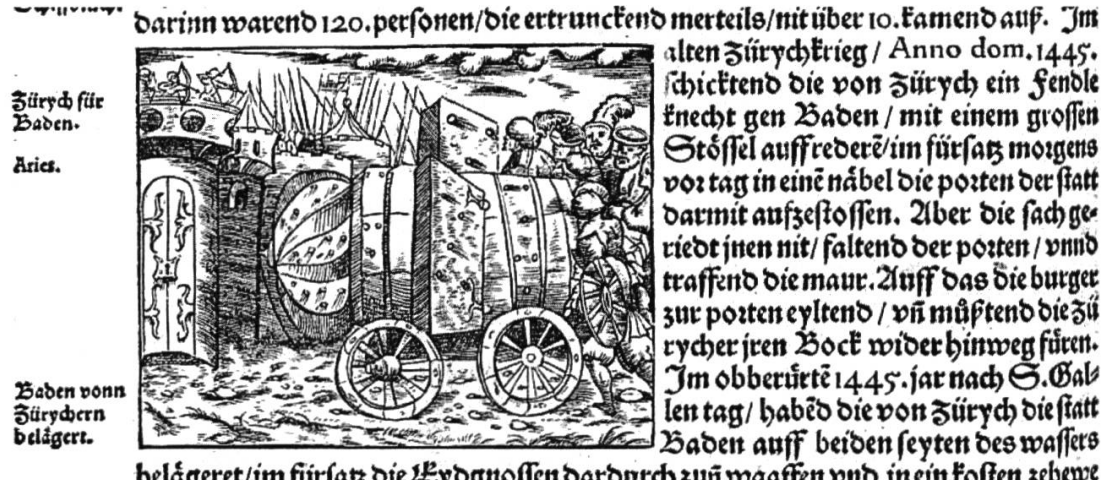

alten Zürychtrien / Anno dom. 1445. dhicttend die von Zürych ein Sendle ënedyt gen Ziaben / mit einem groffen Stoffel auffredere/im fürfar, morgens vor tag in eine nåbel die porten der ftatt Darmit aufzestossen. 21ber die fachgeriedt inen nit/faltend der pozten / vnnd traffeno ote maur. Zuff das die burger zur pozten eyltend / vñ mûßtend die zü rycher jren Boct wider binwen füren. Jm obberûrtê 1445. jar nadî  $\ominus$ .Bak len tag/ habed die von Zürych die statt Baden auff beiden feyten des waffers

belågeret/im fürfatz die Lydgnoffen dardurch zun waaffen vnd in ein foften zebewe

Abb. 17: Stumpf'sche Chronik: "Belagerung der Stadt Baden durch die Zürcher". Im Sefer Yosippon illustriert der Rammbock die Belagerung Jerusalems durch die Römer.

רוכיפוז פרק אוב היבדן אן דעם, בא<sup>ו</sup>רן אן דעם, אנדרן עינד דע א איז נחשן ניגן לעם בולך דא הוט אן ניאלט נרוס סטר א אייארני ריבן ואר שיך לאריין ויכאולט אוב לאראן הוטואן ומכח אייזרבי קיטבן אובֿ גרוסי דיקי ויינר דיא דא ניאפט ויין וַזוען בֿון שטאַרידְס, האָנַמַנֿען: צאם, אול ניסטולט דער איירט אידרן אוכֿ ווען בון דיא בֿייבל דיא דאַ וַיטטריטן האס ווידר אין שטאט ביוערט האבן דש וא האבן וועון בידר ווערמן דיא או ארן דא האבן יא איט אייבס. נרוסן ניואנט ניטייסן איט דעם באוקן דער דא איז ניואלט נחועון אין נשטאט איינס אייורנן ווינרס אן דיא אויארן אוב זייני שטארך הורגד יא האבן זיך איין ניטטערט אוצאיין ויועברט אין ריא ויויאן או בוואושן דיא שטיין דיא דא ניין בוועגן אין דער אויארן אוצ דאר כאך דא האבן זיא נהענקט נרוסי אעלטין הוע דמו כט אוב שמערי שטיין אן דיא ריכן, דיא דא זיין נחשן ` אובֿ פֿי√ בו\ר אובֿ פֿי√ טשי היבדן אן דעם באלקן . אאנן דיא זיין נשטאנדן בון וירנוס היבדן אן דעס באקן אל

### Abb. 18: Yosippon 1546: "Belagerung Jerusalems".

Diese Variante des Belagerungswidders kommt in der Stumpfschen Chronik nicht vor, obwohl der Monogrammist VS den Schnitt höchstwahrscheinlich für jenes Werk geschaffen hatte.

יוסיפוז פרק דש 5אַנד דער קיבדרן עוטן דאַ דאַנט איר איט אוייך הין ז וועך צְבּוּרט דען אבנט דער קיבדרן עאן אוב איבובדר וא דו<br>ביט זעבדן ווירשט דען זענביןן, אבנע בו איר וא זויל איך ון אינבר אייך אול איך וול איט אייך שטרייטן: Pay decreased a annunce no seco. Fort דא עגטווארטט איר דיא ועובין קויבין בו און חיר ואוסן דש בור לאבן צייטן וואל דש דער שטארף אב ווט אומן דעראיז נחושן אין דייבר הוילף דען דיא בייט דארינן דו (יבורן בישט דיא איז אין זיינס. טיילאוב וויר וואוסן אויך  $:$  וואל וועם גון דו בישט איבעדר אבר איינן ו : וויר דיר ביט זענדן דען אב הַט דער קינדרן עאון אוב (ייני מהגים) רא האבן אין א רכהביי אירס, ווילן דש יא דיר וועלן ברינון אול שעניןן איין נרוטי שענקובן אב דארוס, אן ועגד דו דייבי בוטן דש זיא

Abb. 19: Yosippon 1546: "Landschaft Samedamim (i.e. Samaria)". Im ein Jahr nach dem Yosippon erschienenen zweiten Band der Stumpf'schen Chronik illustriert der Schnitt den Text zu Graubünden, die Bildlegende lautet dort: "Rhetia hat vil alter schlösser".

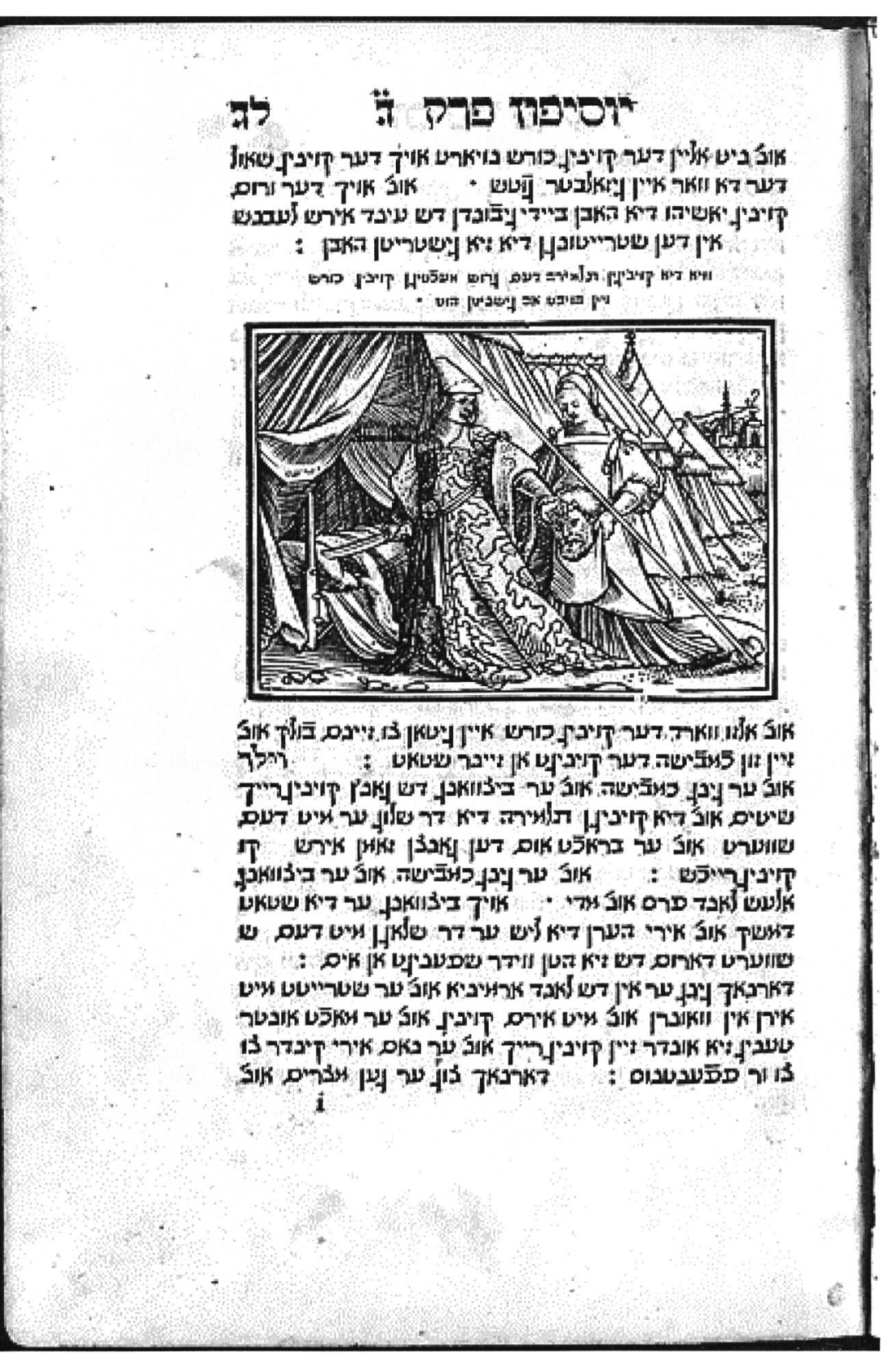

Abb. 20: Yosippon 1546: "Die Skythenherrscherin Talmiris mit dem Haupt des gefallenen Perserkönigs Kyros".

In der Zürcher Bibel (und dem Vorbild, den Holbeinschen Icones,) illustriert der Schnitt, wie unschwer zu erkennen, Judith mit dem Haupt des Holofernes.

IVDITH  $XIII$ .

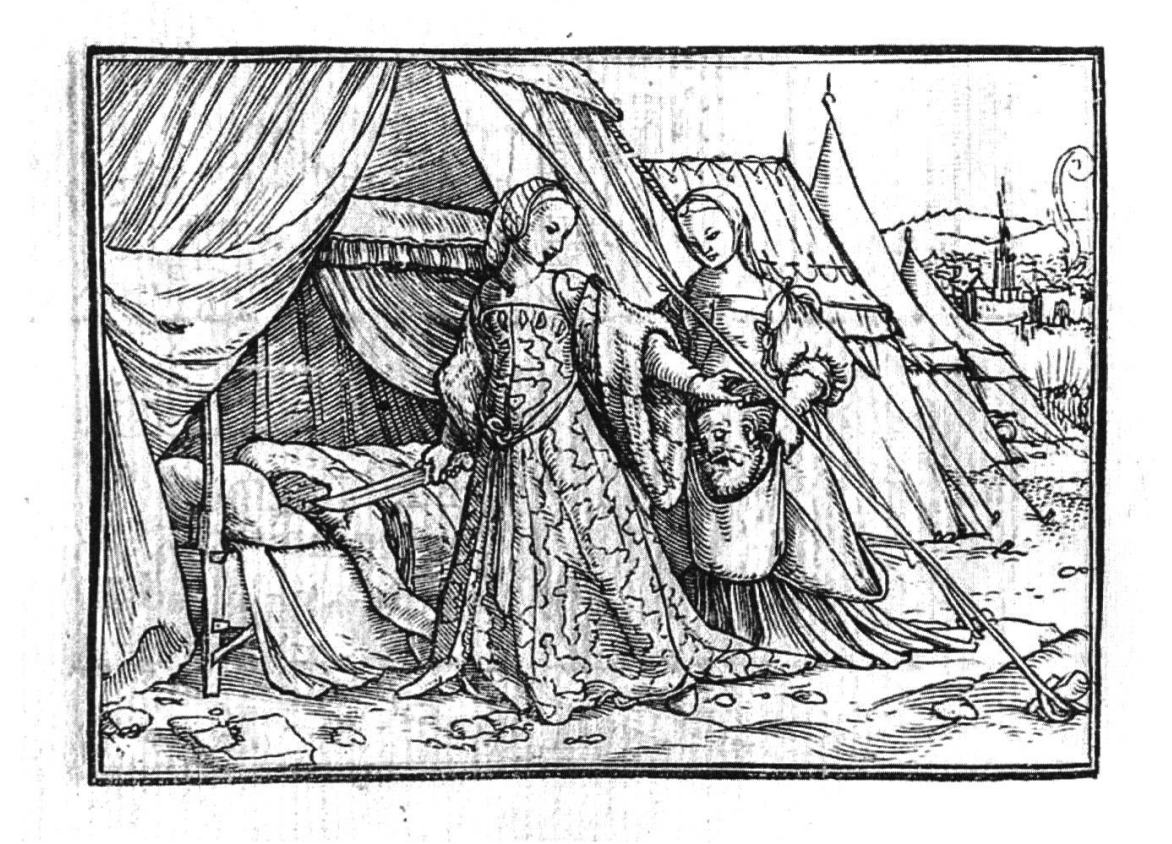

Abb. 21: Icones: Judith mit dem Haupt des Holofernes.

 $\langle \hat{u} \rangle$ 

Abb. 22: Sefer Yosippon Amsterdam, 1723: "Talmiris mit dem Haupt des Kyros".

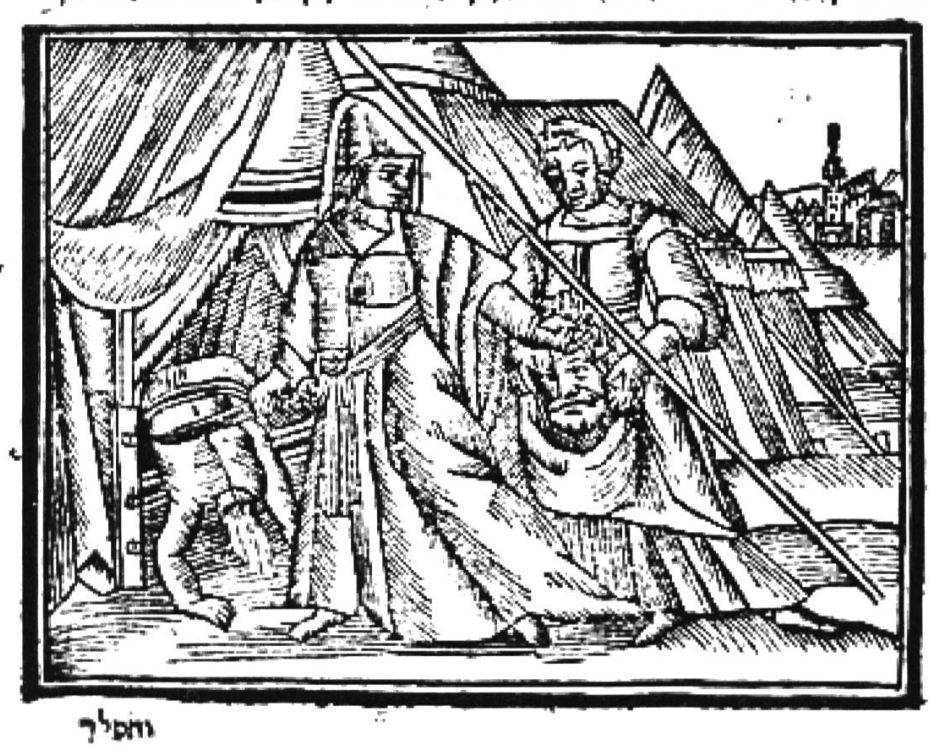

מת רימ קיטן תלאירה חן רען אעלטיגן קינג כורם ויין קאפן האג אב גטריטן:

 $\mathbf{p}$ והא  $\mathbf{r} = \mathbf{p}$  אונ $\mathbf{r}$  רא כורט זויט דט דיה לייט שוטים זיינן אחיט גלונגין אין: ן. הח קפרט זיך דר קינג כורט חוסי חוג׳ ער גריכט די וייט פון טיטיס יחג<sup>ל</sup> ן <sub>ל</sub>אָמָם פֿון ז**ימ דריי**ם הוכרכט אמן מוכ' דר קיניגט זון פטורב מדי"דת מנטנוסטין ה ויים פון פייטים איים מיד קינגן תלאירה מוין רען בערג י- מוג' רעד קינג כורט ותטמיד פעטטיטטעט מונ'ער (וברעפט זימן - מונ'כורט זענט הערין מין די ברך הימי ער בלוולווכגן המכון לווג'גרמ5טט מוסמויט הז'נר לו גין י−מוג' המרי ימת!אירה **וחד דט מיר גון גיטיט אחר - דמואור גימ זפר** טרוחריג מוג' זפר פר ְשִׁרָטִי - דְּטְ זִיתָ גָּרְחַבְּט מִיר לְטַבן לוּ. זוּחַגְין מול׳גְיֹכְג מול׳לוּחִריִט - מול׳בלוויכְנֶט וחויבר שארם שון דיח בערגן שון דט לנד טיטיסו - חול' עטגטחד דח סורט וותר אז ליהו **פ**ון רד לכד שיטיס גרומט מוכ׳ זיפרליך - ` דען ער דענקט ניט דטאן מוי<del>ך</del> ״זוותריט - אזנ<sup>ב </sup>ער לחוט פר אויו ליהוויין גמנלי טארן - - מונ<sup>ז</sup> החלטט נמך כיית ר וינג אמן : - מוכ' ער גינג לוויסן דימ לווייח בערגן י חול ער ליגטזיך טוחפיו איראיזורט י- אנג' עטזוחר מין די ראויגי נמכם רח פחלט ריח ת $b$ וירה ריח היעגו זרפויצוונג מיבר דיא טאר פון כורט - אונ' זיא טלמגט מין וייו טאר לווייא הונררס פונט שטחר קי פון פרס ז- אוג' רר קינג כורט וואר חך דר ט(מגן אין דימ (זונח אה) <sub>אל</sub>ימה היכנן תלאירה וארופר אוס דפר במראיג מונ' המסי מיכר דט הירפל <u>שו</u>ו השגלייך מיין בער דר ברובט מיו פון זיין יונגי מוג' זימ מב טניידט איט מיר מייגיני הגנר דעו האפןי פון כורט י- אול' זיא טעט עז אין איין גרוב רז זיא האט פון גאמפס ויט בלוס פֿון רער טונקגי י' דמי טערמך הלאירה טרינה טון רוח כורס חוג' ועטיב וידמונ' וועל פרוכהן פון דט בלוט דט דומ (יב המטט גהמט - "רען טן טון הרייטיב יחר רט רוח פיל בלוג המטט פרגמטין רט קיין למל המג גהמט ג

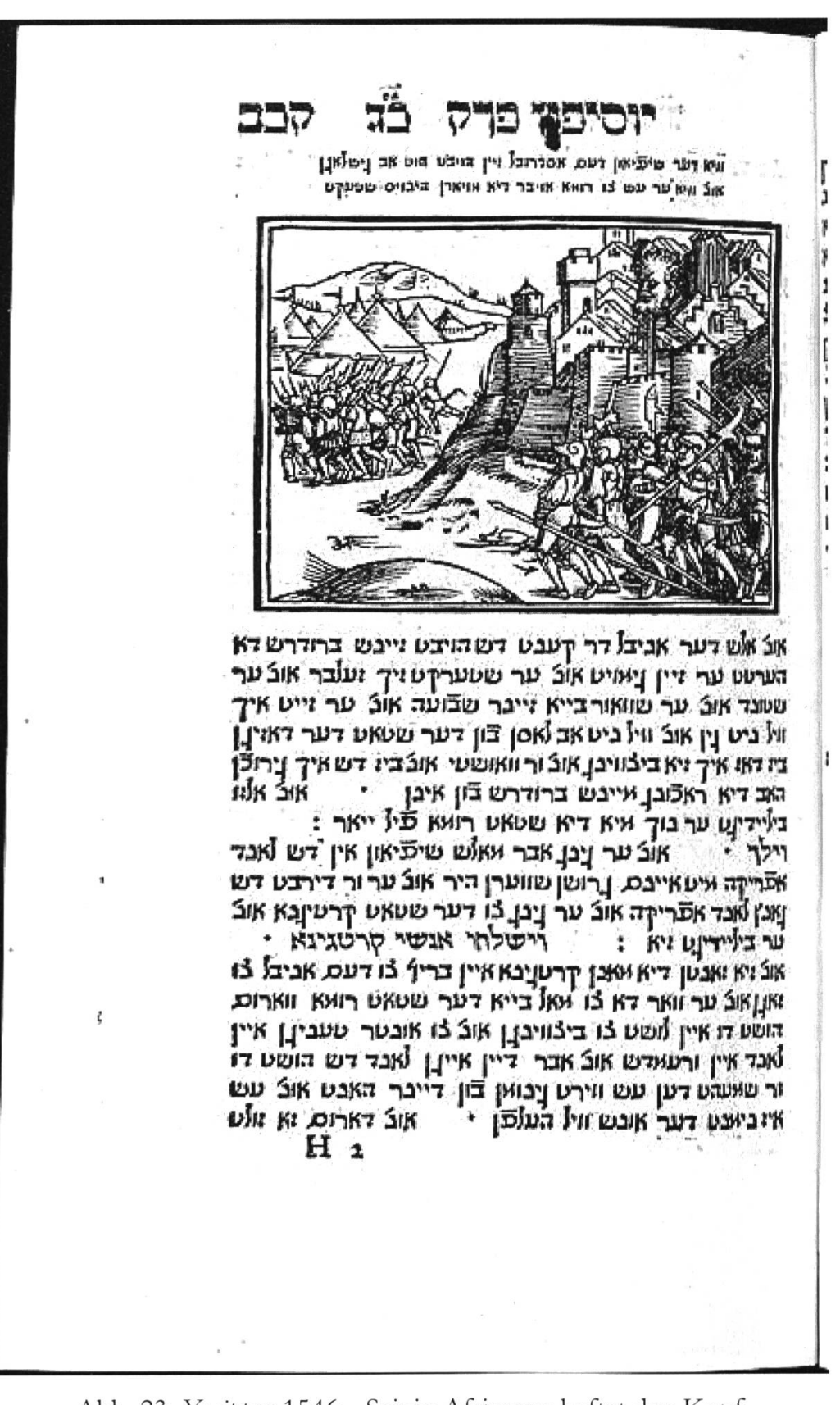

Abb. 23: Yosippon 1546: "Scipio Africanus heftet den Kopf des erschlagenen Karthargerfeldherrn Hasdrubal an die Mauern Roms". In der Zürcher Bibel illustriert der Schnitt Judith 14,11 "Judith lässt das Haupt des Holofernes an die Stadtmauer von Jerusalem hängen".

m

ון דיין ברודר לו ליינן גילייגין " לונ׳ עה ווטרפיט רו קלופן לו חיק פון דיוו אומיד :

ונית דר טפיחט דעם חזררובל זין החפן חב. החט גטלמגן חול טטעהט זיח חיבר ריח אוחיר חרויט:

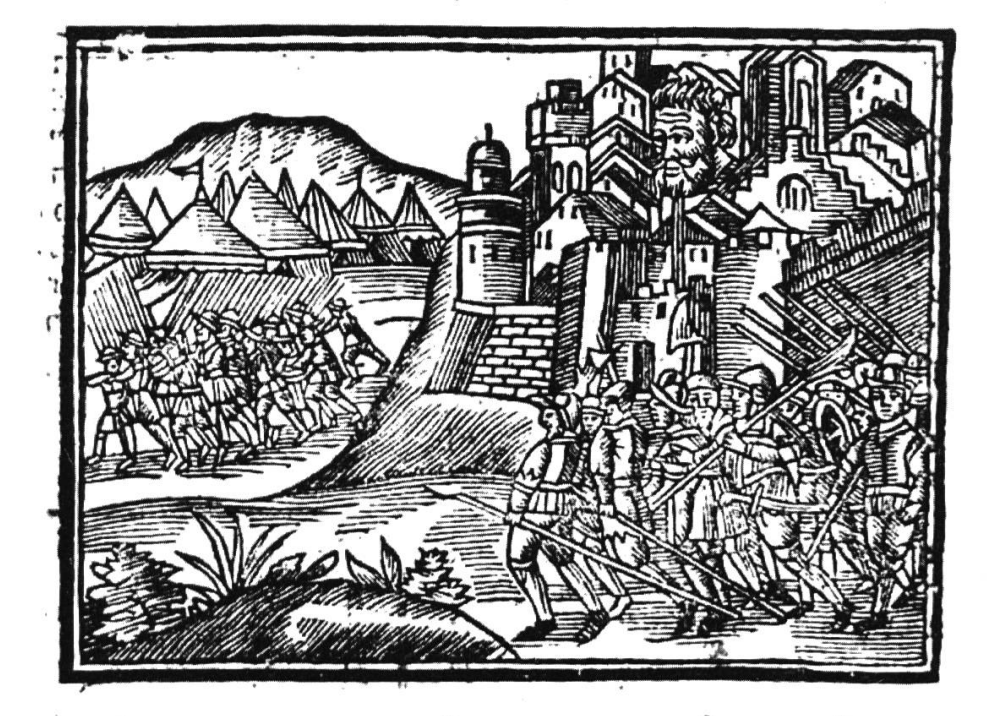

אַוֹנִ׳ אוֹט דר אייבוֹ זאך זיין ברזררט האפן דא טטאר הט .ער זיין הער'ז יאונ״ מונערט מיין חייד. חונ׳ זחנט חיך וויליניט חב לחזין פון דיח טטחט ביו רש.

חיך ויחבלוומונגין חונ׳ פר ווישט החב חונ׳ ביו דש חיך גירחלנט החב די ראלנונג פון אהוברורר: חוג׳ דר טפיחון גינג נחך חיין אחל נחך רט לחנד חפריהח איט מין גרום מווער (חיל) · חוג' ער פר רערבט רט גנ'ן לחנר חפריהמ · לווכ'ננר גינג נחד דימ טטחט הרטיגינה חונ' ביליידגט ויח: וחונ' דיח אחק פון הרטיגינת טוקטן גדין בריב לו חניבללו ואגן . אמרוס החטטו לוטט לו בלווינגן חונ׳ חונטר טעניג נואמכן לדין ערשוד לנדי לוונ׳ דיין חייגן לנד המשטו ער שאעהטי דש עו וערט גטאן פון דיינר החנד י חוב׳ עם חיו ניאנט דער חונו העלפין וויל י דחרום ויים וויטו תעו דומ גיט מיילטט חוס לו הואן מוכט נו העלפן פון דימ הנר רר טפימון אח אעלן איר חוין אחלן דיח פחרטן פון דיח טטחט זו חול איר ועלן דיח טטחט געבו מין זיין הנרי מול׳ מלי דימ בהעלטנוס דיינט הויז יו מונ׳ רח רער מניבל דיוו בריב אנטפחונט אונ׳ האט איסגלייאנט י- דא ליהטער אב פון ריא טטאט רואא י חוג' עה המס המד ממופירוס י דמ וומרין דימ גרוטי טיפן פון דימ רואייס: דמ דר טוֹוג ער דמרכ. נ פֿון דימ רואיים מו פיל דט זימ היין למל ניט המטין · חונ' ערגינג איט ויין גללי טחר חין דיח טיסן · חול דר טפיחון גינג חויט היגן חיס · חול עש שערט מין גרוטי טטריים נוויטונים . חול׳ דר טפומון דר מיבר ווינט מן מניבל מונ"

> Abb. 24: Sefer Yosippon, Amsterdam 1723: Vereinfachter Nachschnitt derselben Scene.

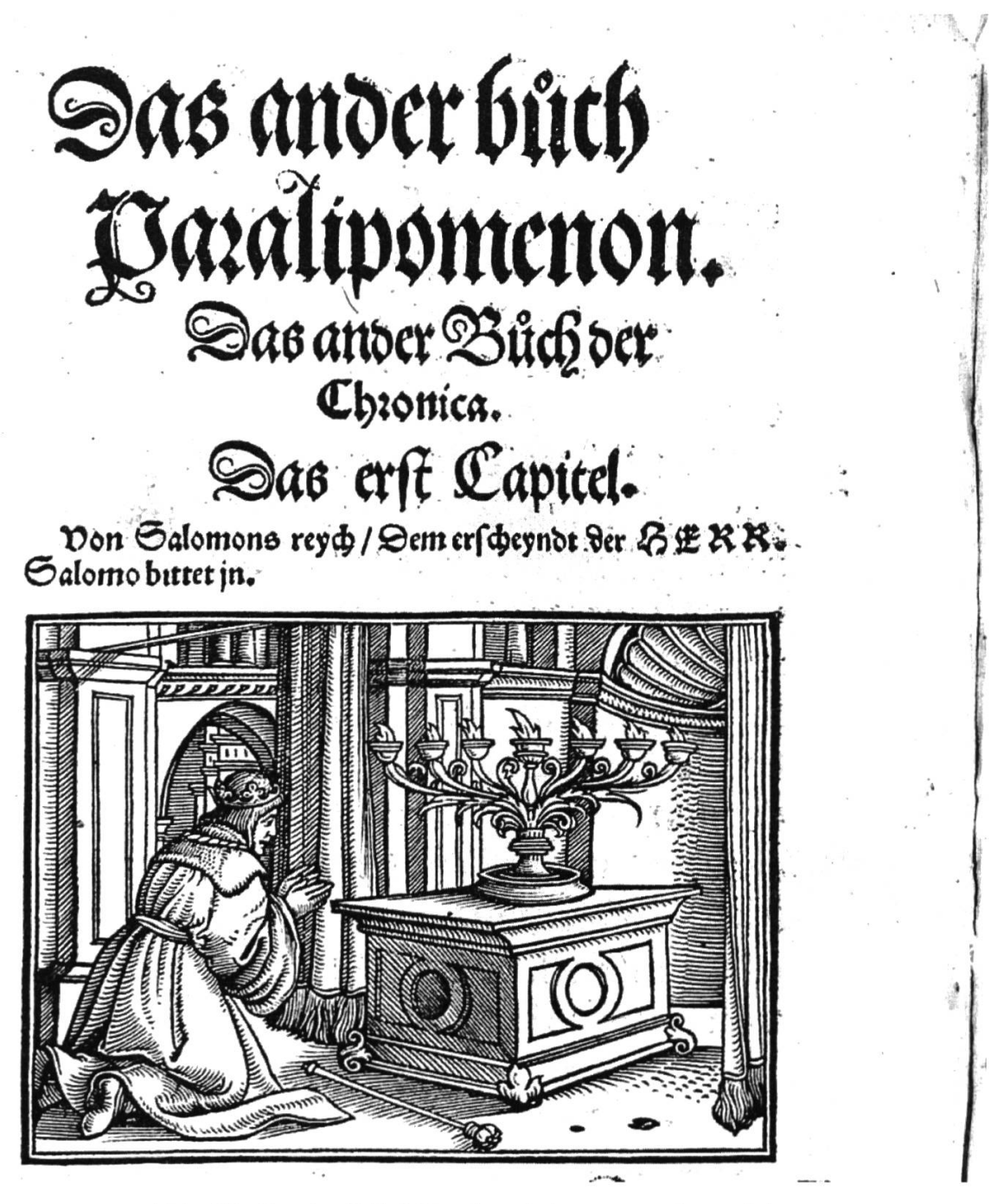

Abb. 25: Zürcher Bibel: Der ins Gebet versunkene Salomon stellt im Yosippon den Makkabäer Hyrcanus vor.

# II. PARALIP. I.

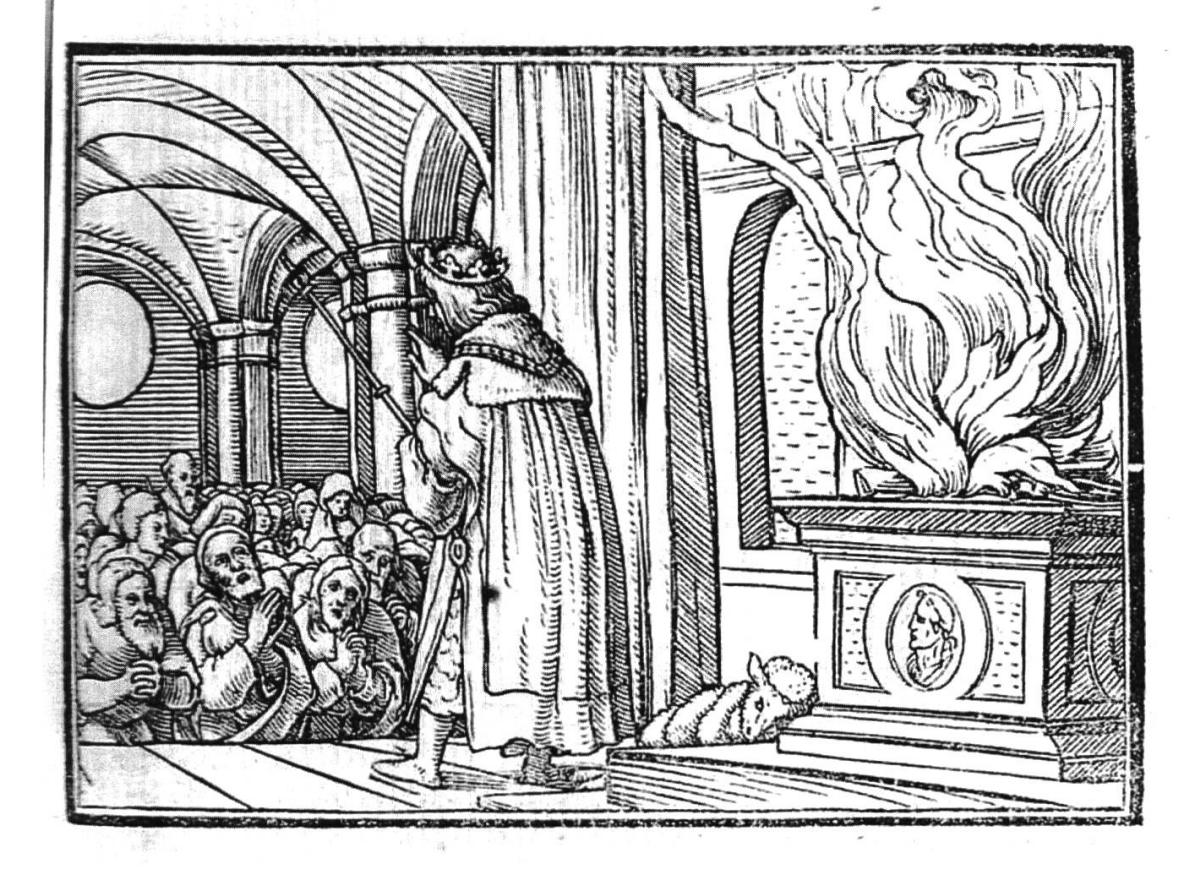

Abb. 26: Icones: Salomon segnet das Volk.

Sas bj. Capitel.

Salomon redt zum volck/vnnd lobt Gott/Bittet jnn 848 er die gewäre die darinnen bittend.

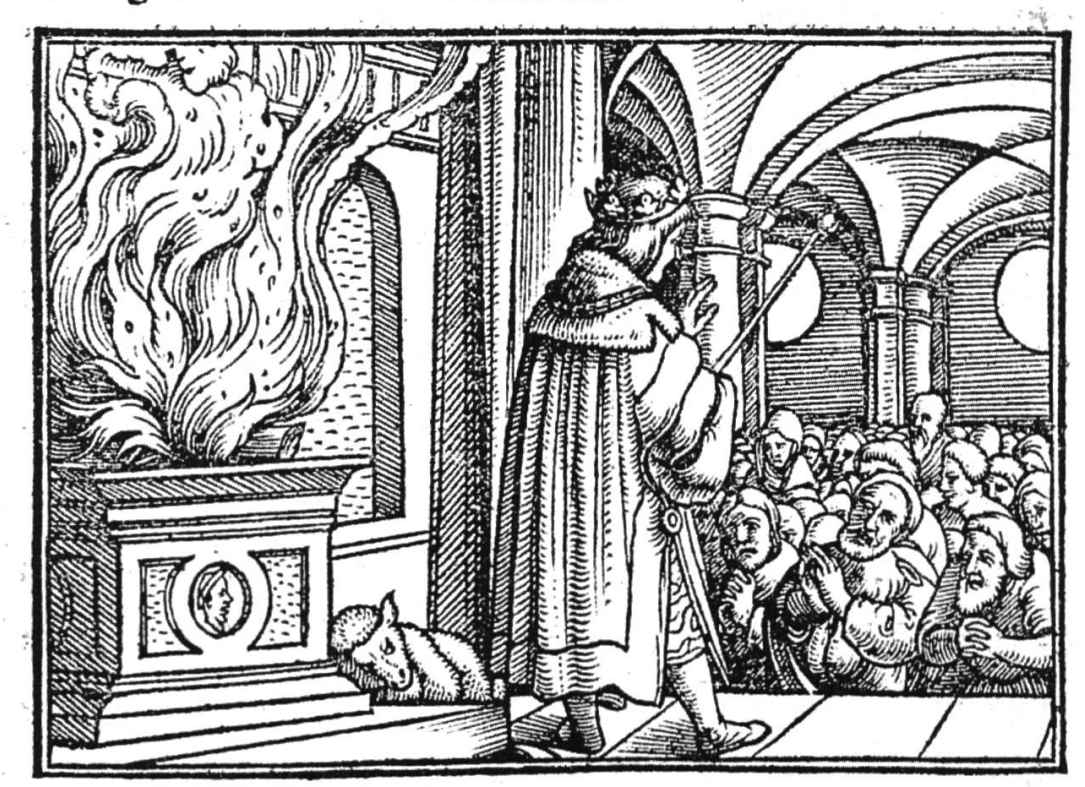

 $\mathfrak A$  $\mathfrak{O}$  (prach Salomo:  $8\sqrt{2}$ rr ghat gereot zû wonen imtunz  $\frac{1}{2}$  flen: Jch hab zwar ein hau $\beta$ gebauwen dir zur wonung/ wonest. Dund der künig wandt sein anges

Abb. 27: Dasselbe Motiv in der Zürcher Bibel.

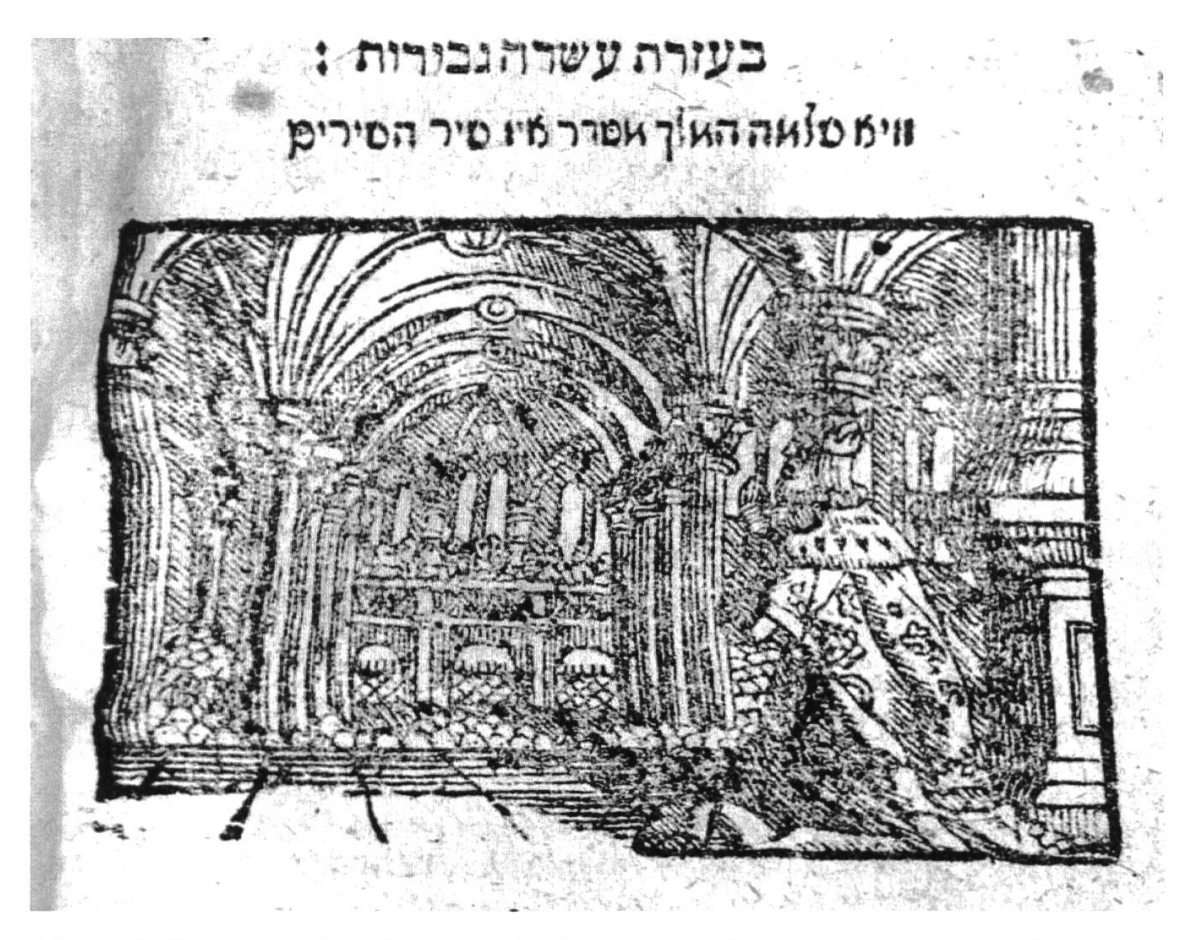

Abb. 28: Tzene-rene, Sulzbach 1799: Die Darstellung Salomons weist ikonographisch grosse Ähnlichkeit mit den beiden vorigen Nummern auf und dürfte, über zahlreiche Zwischenstationen, von diesen beeinflusst sein.

## Abbildungsnachweise:

Sefer Yosippon, Zürich, Christoph Froschauer [5]306 [1546]:

Titelblatt und fol. דרעז: Zentralbibliothek Zürich, Signatur: III H 210. Alle übrigen Abbildungen: Universitätsbibliothek Erfurt, Forschungsbibliothek Gotha, Signatur: Hist 8° 6912/2.

Sefer Yosippon bi lešon aškenaz [...], Amsterdam, Naftali Herz Rofe und Koschmann, [5]483-[5]503 [1723-1743]:

Bayerische Staatsbibliothek München, Signatur: 1565476 A. hebr. 1176 m-1. Bl. ri>r, 3Dpv, loriv, um:nbn:de:bvbl2-bsbl0240939-0.

[Icones], Retrados o tables de las historias del Testamento Viejo: hechas dibuxadas por un muy primo y sotil artifice. Lyon, Jo. & Franc. Frellonias, 1543 [mit den Druckstöcken des 1538 von derselben Offizin gedruckten französischen Originals Historiarium ueteris Instrumenti Icones ad uiuum expositione  $(...)$ :

Universitätsbibliothek Basel, Signatur: AN 7.

Die gañtze Bibel der ursprüngliche Ebraischen und Griechischen Waarheyt nach, auffs allertreüwlichest verteütschet [...], Zürich, Christoph Froschauer, 1531:

Universitätsbibliothek Basel, Signatur: BibG A: 1:1.

JOHANNES STUMPF, Gemeiner loblicher Eydgenossenschaff Stetten, Landen und Völkeren Chronik wirdiger Thaaten Beschreybung [...], Zürich, Christoph Froschauer 1547/48: Universitätsbibliothek Basel, Signatur: Falk 1076: 1-2.

JJAKOB BEN ISAAK ASCHKENASI], Se'ena u-re'ena [Tzene-rene], Sulzbach, Sekel ben Aharon, [5]559 [1799]:

Universitätsbibliothek Basel, Signatur: FA VIII 75.